Федеральное агентство по образованию

Государственное образовательное учреждение высшего профессионального образования

«Сибирский государственный индустриальный университет»

Кафедра теории механизмов и машин и основ конструирования

# **ОСНОВЫ ПРОЕКТИРОВАНИЯ МАШИН**

### **МАТЕРИАЛЫ УЧЕБНО-МЕТОДИЧЕСКОЙ КОНФЕРЕНЦИИ**

Под редакцией профессора Л.Т. Дворникова и доцента И.А. Жукова

> Новокузнецк 2007

О73 Основы проектирования машин: Материалы учебнометодической конференции / Под ред. Л.Т. Дворникова и И.А. Жукова; СибГИУ. – Новокузнецк, 2007. – 49 с.

Представлены результаты учебно-методической работы преподавателей кафедры теории механизмов и машин и основ конструирования.

Материалы могут быть полезными преподавателям дисциплин механических специальностей.

### **СОДЕРЖАНИЕ**

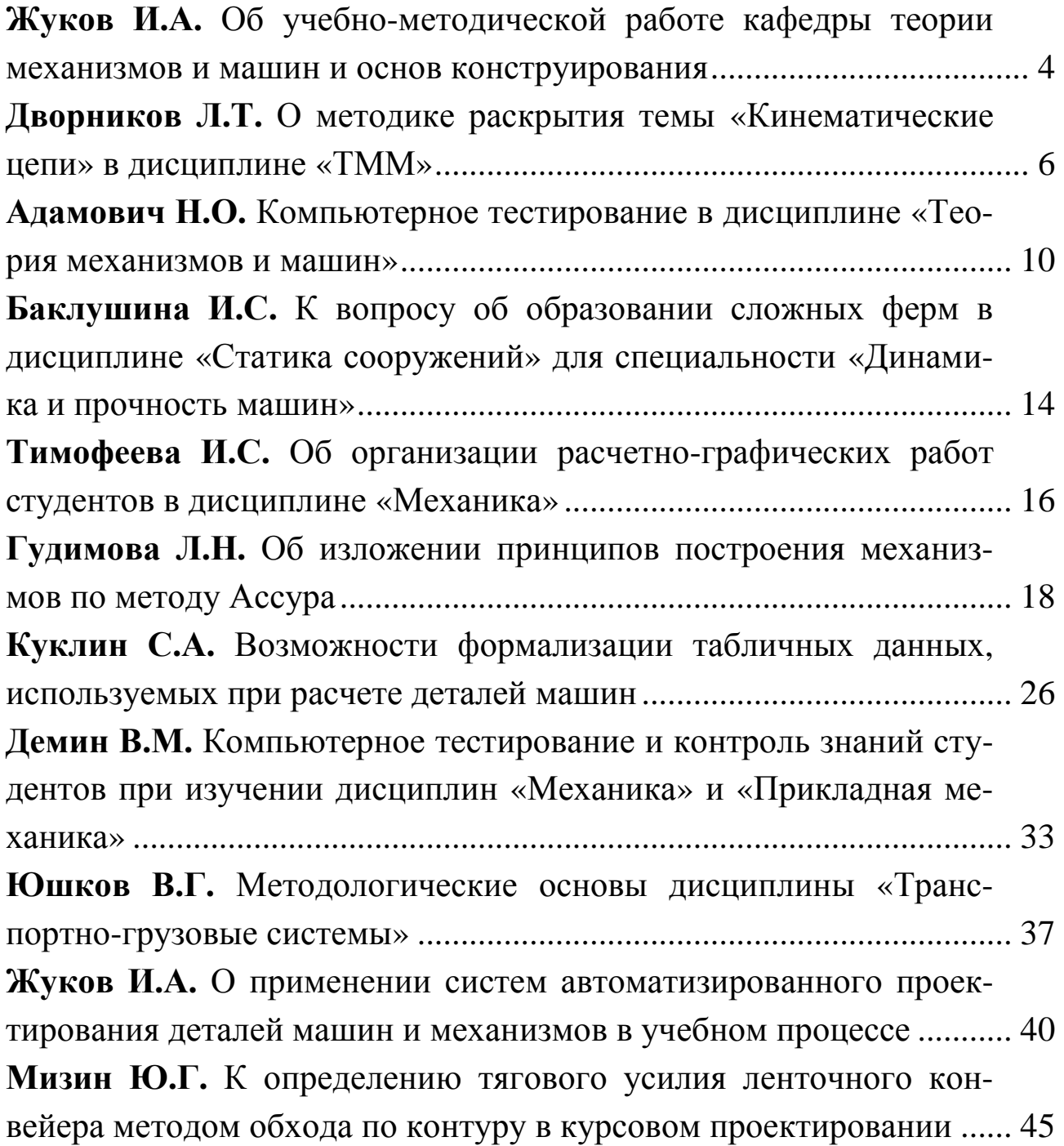

### **ОБ УЧЕБНО-МЕТОДИЧЕСКОЙ РАБОТЕ КАФЕДРЫ ТЕОРИИ МЕХАНИЗМОВ И МАШИН И ОСНОВ КОНСТРУИРОВАНИЯ**

Кафедра теории механизмов и машин и основ конструирования является одной из выпускающих кафедр транспортно-механического факультета Сибирского государственного индустриального университета, ведущая подготовку бакалавров, специалистов и магистров по специальности «Динамика и прочность машин» направления «Прикладная механика». Однако помимо чтения специальных курсов, кафедра ведет целый ряд общепрофессиональных дисциплин, таких как «Теория механизмов и машин», «Прикладная механика», «Детали машин и основы конструирования», «Механика», «Основы конструирования приборов и установок», «Механика жидкости и газа», «Метрология, стандартизация и сертификация», «Основы автоматизированного проектирования» и др.

Ежегодно преподавателями кафедры издается порядка 8-10 учебных пособий и методических разработок для выполнения лабораторных, практических, расчетно-графических и курсовых работ, в том числе с грифом учебно-методического объединения вузов. Современные издания призваны в помощь студентам для улучшения понимания способов, методов и алгоритмов решения инженерных задач, способствуют систематизации получаемых знаний, развитию самостоятельного навыка в решении технических профессиональных задач, а также приобретению навыков проектирования конкретных объектов и оформления конструкторско-технологической документации. Все методические указания и пособия составляются преподавателями, имеющими достаточный научно-педагогический опыт, и рецензируются высококвалифицированными специалистами в области теории машин.

Кафедра ТММ и ОК активно внедряет в учебный процесс информационные технологии. Компьютерный класс оснащен современными программными средствами, позволяющими обучать студентов возможностям и методам автоматизированного проектирования, а также основам практического применения Internet-технологий. Преподавателями кафедры разрабатываются компьютерные тесты по дисциплинам «Теория механизмов и машин» и «Прикладная механи-

ка», применяемые для контроля знаний студентов, при проверке остаточных знаний и при проведении экзаменационного тестирования.

Читаемые преподавателями кафедры ТММ и ОК лекции содержат опыт многолетнего чтения курсов, включают в себя постоянно обновляемый материал, охватывающий современные достижения науки, техники, технологии с учетом специфики факультета, направления, специальности. Кроме того, некоторые лекции содержат авторский вклад преподавателя в науку. Методика преподавания способствует творческому овладению студентами учебным материалом, формированию научного мышления и умению принимать самостоятельные решения за счет оригинального авторского подхода к содержанию.

Настоящий сборник содержит материалы учебно-методической конференции, в работе которой принимали участие все преподаватели кафедры ТММ и ОК. В сборнике представлены результаты учебно-методической работы, которые могут быть полезными для преподавателей любого технического вуза, читающих курсы лекций механико-машиностроительного направления.

> *Заместитель заведующего кафедрой ТММ и ОК, к.т.н., доцент Жуков И.А.*

### **О МЕТОДИКЕ РАСКРЫТИЯ ТЕМЫ «КИНЕМАТИЧЕСКИЕ ЦЕПИ» В ДИСЦИПЛИНЕ «ТММ»**

### *Доктор технических наук, профессор* **Дворников Л.Т.**

В известных учебниках по ТММ теме «Кинематические цепи» внимания уделяется мало. Изложение лектора ограничивается несколькими фразами и чертежами на доске. Так, например, в учебном пособии [1] кинематическим цепям посвящен параграф в 20 строк с одним рисунком, содержащим три вида цепей. Здесь акцентируется внимание на таких понятиях как плоские и пространственные цепи, замкнутые и незамкнутые цепи, замкнутые контуры в цепях, одно-, двух- и трехпарные звенья. В учебном пособии [2] кинематические цепи описываются в 25 строках. Здесь вводится понятие «простые и сложные» цепи, приводится пять схем цепей. В учебнике [3] дается лишь определение кинематической цепи как системы звеньев, образующих между собой кинематические пары.

Нельзя признать, что такое освещение кинематических цепей в дисциплине «ТММ» является оправданным.

Ныне наработанные методы анализа и синтеза кинематических цепей позволяют эту тему существенно обогатить и расширить. В частности, не во вред другим разделам дисциплины.

Нам представляется, что рассматриваемая тема должна быть методически выстроена в следующем порядке: введение понятия базисного звена цепи – некоего  $\tau$ -угольника; создание цепи от базисного звена в виде ветвей; обоснование возможности аналитического независимого нахождения числа кинематических пар цепи и числа звеньев цепи; доказательство связи между числом ветвей цепи, числом ее выходов и числом и видом изменяемых замкнутых контуров; постановка задачи структурного синтеза кинематических цепей и реализация ее на частных примерах.

Итак, после введения понятия базисного <sup>τ</sup> -угольника приводится ветвящаяся кинематическая цепь (рисунок 1), содержащая в своем составе звенья разной сложности – от  $(\tau - 1)$ -угольника до  $(\tau - \tau)$ угольника, которые обозначаются от *n<sub>τ−1</sub>* до *n*<sub>0</sub>. Последние звенья не добавляют в цепь кинематических пар.

6

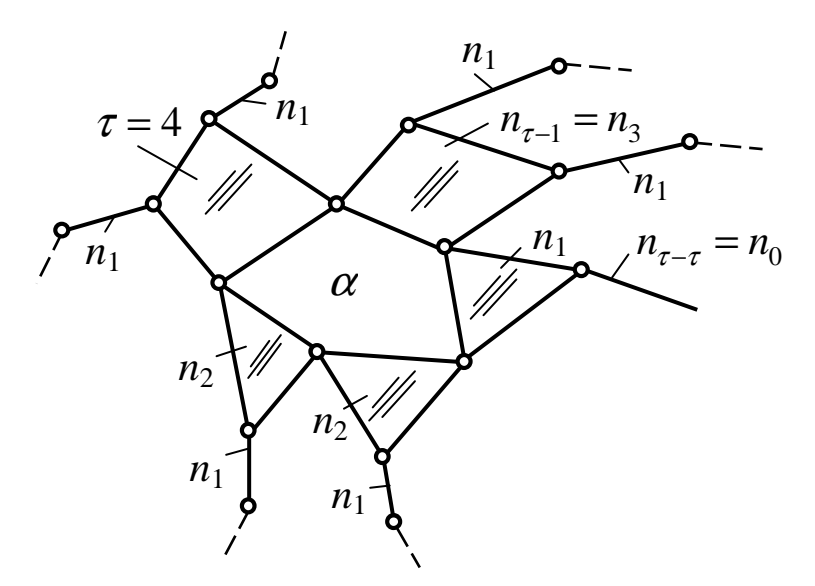

Рисунок 1 – Кинематическая цепь

Далее показывается зависимость, дающая возможность определять число кинематических пар *р* всей цепи независимо от классов пар

$$
p = \tau + (\tau - 1)n_{\tau - 1} + (\tau - 2)n_{\tau - 2} + \dots + i \cdot n_i + \dots + 2n_2 + n_1 + 0 \cdot n_0, \qquad (1)
$$

где *n<sup>i</sup>* – число звеньев, добавляющих в цепь по *i* кинематических пар.

Суммарное число звеньев такой цепи *n* определится теперь зависимостью

$$
n = 1 + n_{\tau-1} + n_{\tau-2} + \dots + n_i + \dots + n_2 + n_1 + n_0. \tag{2}
$$

Обращается внимание на наличие у цепи ветвей числом  $\gamma$ , свободных выходов числом  $\delta$  и замкнутых изменяемых контуров числом  $\alpha$ . Показывается, что число ветвей определится как

 $\gamma = p - (n-1),$  (3)

где *р* – общее число пар цепи по (1);

(*n* −1) – число звеньев, присоединенных к базисному звену.

Число ветвей цепи  $\gamma$  можно находить через  $\tau$ , если в зависимость (3) подставить *р* и *n* из (1) и (2), тогда

$$
\gamma = \tau + (\tau - 2)n_{\tau - 1} + \dots + (i - 1)n_i + \dots + n_2.
$$
\n(4)

Все ветви цепи заканчиваются штрихами, в этих направлениях цепь может развиваться. Кинематические пары, заканчивающиеся штрихами, есть свободные выходы цепи  $\delta$ . Появляющиеся внутри цепи замкнутые изменяемые контуры, их число  $\alpha$  можно определять из зависимости

$$
\alpha = \gamma - \delta. \tag{5}
$$

Таким образом, всякая кинематическая цепь вполне адекватно определяется параметрами  $\tau$ , p, n,  $\gamma$ ,  $\delta$  и  $\alpha$ .

Это условие легко показать на простейшем примере. Пусть исследуется плоская шарнирная кинематическая цепь, структурно описываемая формулой Чебышева П.Л.

$$
W = 3n - 2p_5,\tag{6}
$$

гле W - полвижность цепи:

 $p_5$  – число шарниров.

Принимаем за  $\tau$ -угольник линейное звено - двухпарное, т.е.  $\tau = 2$ , и ставим условие создать цепь, замыкаемую на стойку, т.е. для случая, когда  $n_0 = 0$ . Тогда на основании (1) и (2) станет возможным записать

$$
p_5 = 2 + n_1,
$$
  
\n
$$
n = 1 + n_1.
$$
\n(7)

Из системы (7), находим, что

$$
n_1 = n - 1,
$$
  
\n
$$
p_z = n + 1.
$$
\n(8)

Подставляя полученное значение  $p_5$  в формулу (6), находим, что  $n = W + 2$  $(9)$ 

Если ставится задача синтезировать по (9) механизм, т.е. кинематическую цепь с  $W = 1$ , то она по (9) должна содержать в своем составе  $n = 3$  – три подвижных звена. Это известный шарнирный четырехзвенник (рисунок 2) (четвертое звено - стойка). По зависимости (8) находим  $n_1 = 2$ , по зависимости (4) –  $\gamma = 2$ . Цепь эта строится без изменяемых замкнутых контуров ( $\alpha = 0$ ) и тогда  $\delta = 2$ .

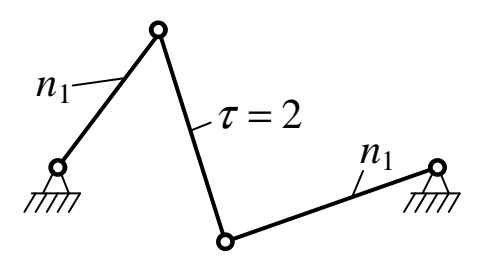

Рисунок 2 - Шарнирный четырехзвенник

Все иные вопросы, касающиеся собственно структурного синтеза кинематических цепей, а также их кинематического и кинетостатического анализа целесообразно рассматривать после изложенного здесь материала.

### **Библиографический список**

- 1.Механика машин: учеб. пособие для втузов / И.И. Вульфсон, М.Л. Ерихов, М.З. Коловский и др.; под редакцией Г.А. Смирнова. – М.: Высш. шк., 1996. – 511 с.
- 2.Левитский Н.И. Теория механизмов и машин. М.: Наука, 1979. 576 с.
- 3.Теория механизмов и машин: учеб. для втузов / К.В. Фролов, С.А. Попов, А.К. Мусатов и др.; под ред. К.В. Фролова. – М.: Высш. шк., 1987. – 496 с.

### КОМПЬЮТЕРНОЕ ТЕСТИРОВАНИЕ В ДИСЦИПЛИНЕ «ТЕОРИЯ МЕХАНИЗМОВ И МАШИН»

### Кандидат технических наук, доцент

### Аламович Н.О.

Система тестирования призвана определить уровень теоретической подготовки специалиста и его умение применить на практике полученные знания. С развитием информационных технологий процесс проверки знаний сводится к процессу компьютерного тестирования.

Применение компьютерного тестирования позволяет за определенный, заранее установленный промежуток времени проконтролировать знания большого числа студентов, исключая фактор субъективного подхода со стороны экзаменатора. Тестовые вопросы не требуют развернутого ответа в отличие от обычных экзаменационных билетов.

Тесты содержат вопросы различного уровня сложности и представляют линейную систему контроля, когда студенту предлагается несколько заранее заготовленных ответов, один из которых правильный. Подбор неверных ответов осуществляли, исходя из возможных ошибок в понимании алгоритма решения поставленной задачи.

Одна из проблем тестирования - валидность теста. В данном случае речь идет о содержании теста, насколько полно оно охватывает область испытания. Например, общее количество экзаменационных вопросов по дисциплине - 100. 2-3 заданных на экзамене вопроса затрагивает соответственно 2-3 % изученного материала. Использование тестирования позволяет увеличить на порядок область охватывания. Компьютерная программа может сделать тестирование более валидным с точки зрения обработки большого количества данных. Следствие - возможность вести статистику тестирования, т.е. выявлять некорректно поставленные вопросы.

Разработанные материалы могут быть использованы для программированного контроля знаний студентов, экзаменационного тестирования, а также при проверке остаточных знаний по дисциплине «Теория механизмов и машин».

Тестовые вопросы разработаны по следующим темам дисциплины «Теория механизмов и машин»:

1) структура и классификация механизмов;

2) кинематический анализ плоских рычажных механизмов;

3) динамический анализ механизмов;

4) синтез зубчатых механизмов;

5) синтез кулачковых механизмов.

Далее приведены примеры вопросов, вошедших в состав теста.

« Как называется подвижное соединение двух звеньев, накладывающее ограничение на их относительное движение?

1. Кинематическая цепь.

2. Геометрический элемент звена.

3. Механизм.

4. Кинематическая пара.

Формула Чебышева для расчета плоского механизма имеет ВИД

1.  $W=6n-5p_5-4p_4-3p_3-2p_2-p_1$ 2.  $W = 3n - 2p_5 - p_4$ . 3.  $W=3n-2p_5-2p_4$ .

4.  $W = 3n - p_5 - 2p_4$ .

 $\mathscr{P}$  Определить число подвижных звеньев (n) и число степеней свободы (W) рычажного механизма (рисунок 1).

1. 
$$
n = 3
$$
,  $W = 2$ .  
\n2.  $n = 4$ ,  $W = 1$ .  
\n3.  $n = 5$ ,  $W = 1$ .  
\n4.  $n = 5$ ,  $W = 2$ .  
\n5.  $n = 6$ ,  $W = 1$ .

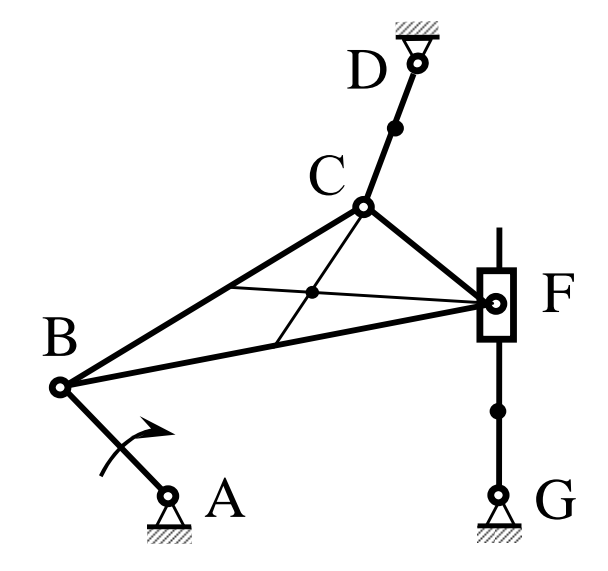

Рисунок 1 - Рычажный механизм

 $\mathscr{P}$  Каковы задачи кинематического анализа механизмов?

1. Определение числа степеней свободы, классов кинематических пар и размеров звеньев.

2. Определение сил, необходимых для обеспечения заданного закона движения звеньев механизма.

3. Определение размеров звеньев и характера их соединения в кинематических парах.

4. Определения положений, скоростей и ускорений звеньев и их характерных точек.

 $\mathscr{P}$  Какой из приведенных планов скоростей (рисунок 3) построен для механизма, изображенного на рисунке 2?

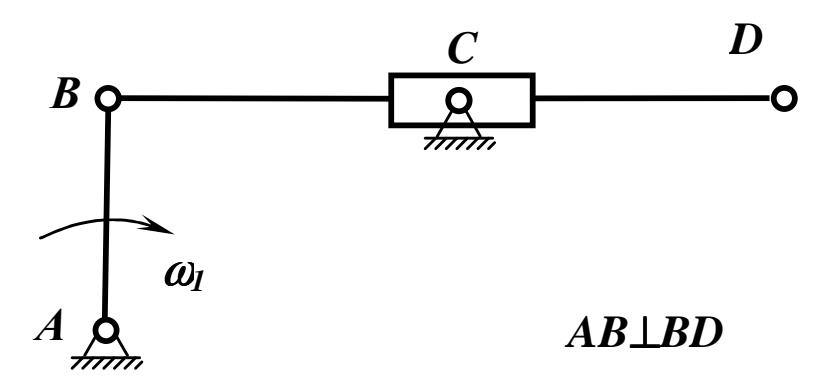

Рисунок 2 – Механизм

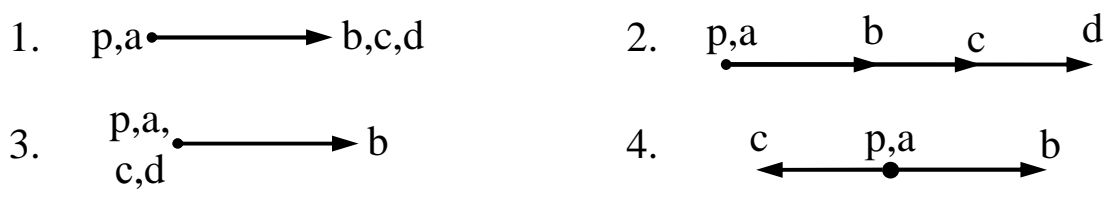

Рисунок 3 – Возможные планы скоростей

Какую функцию в механизме выполняет маховик?

1. Уменьшает амплитуду периодических колебаний скорости начального звена.

2. Уменьшает амплитуду колебаний внешней нагрузки, действующей на механизм.

3. Помогает двигателю выполнять свою функцию.

4. Передает движение от одного звена другому.

5. Изменяет направление вращения ведущего звена.

 $\mathscr{A}$  Модуль зубчатого колеса – это:

1. Абсолютная величина диаметра делительной окружности в метрах.

2. Отношение числа  $\pi$  к шагу по основной окружности в миллиметрах.

3. Отношение шага по делительной окружности к числу  $\pi$ .

4. Безразмерная величина, равная отношению шага по делительной окружности к ее диаметру.

5. Толщина зуба по делительной окружности в миллиметрах.

« Какие параметры зубчатых колес, находящихся в зацеплении, должны быть одинаковы?

1. Коэффициент смещения.

2. Диаметры делительных окружностей.

3. Модуль.

4. Толщина зуба по делительной окружности.

 $\mathscr{P}$  В какой формуле допущена ошибка?

1. 
$$
a_W = 0.5m(z_1 + z_2)
$$
.

2. 
$$
a_W = \frac{P_t(z_1 + z_2)}{2}
$$

$$
2\pi \cos \alpha
$$
  
 
$$
2\alpha = 0.5m\pi (1 + U)
$$

$$
3. a_W = 0.5m z_1 (1 + U_{12}).
$$

$$
4. a_W = 0.5 m z_2 (1 + U_{12}).
$$

Фему равно число зубьев колеса 5 зубчатого механизма, показанного на рисунке 4, если известны числа зубьев  $z_1 = 20$ ;  $z_2 = 40$ ;  $z_3 = 15$ ;  $z_4 = 30$ ?

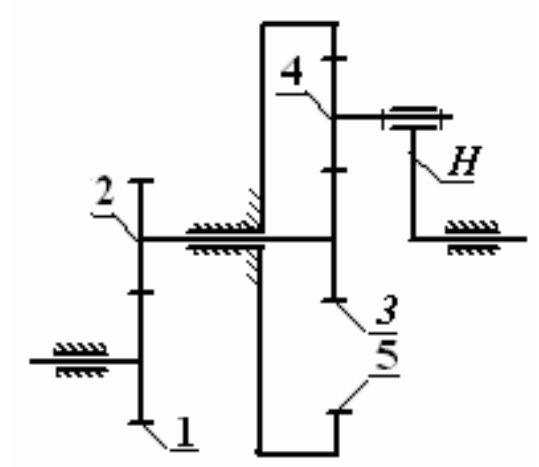

Рисунок 4 - Зубчатый механизм

1.  $z_5 = 45$ . 2.  $z_5 = 60$ .  $3. z_5 = 75.$ 4.  $z_5 = 90$ .  $5. z_5 = 105.$ 

### **К ВОПРОСУ ОБ ОБРАЗОВАНИИ СЛОЖНЫХ ФЕРМ В ДИСЦИПЛИНЕ «СТАТИКА СООРУЖЕНИЙ» ДЛЯ СПЕЦИАЛЬНОСТИ «ДИНАМИКА И ПРОЧНОСТЬ МАШИН»**

*Кандидат технических наук, доцент*

### **Баклушина И.С.**

Дисциплина «Статика сооружений» играет важную роль для подготовки специалистов разных профилей и для специальности «Динамика и прочность машин». Статика сооружений – наука о расчете на статические нагрузки сооружений, состоящих из совокупности соединенных между собой различными способами конструктивных элементов. Задача курса – дать студентам-механикам навыки выполнения статического расчета конструкций, наиболее часто встречающихся в инженерной практике. Основной задачей теории расчета сооружений является разработка методов расчета и получения данных для надежного и экономического проектирования конструкций. Под надежностью понимается безопасность несущих элементов, т.е. практическое исключение возможности их разрушения.

Проблема синтеза жестких ферменных систем, является важной проблемой строительной механики. В основе создания новых ферм строительного назначения на сегодняшний день лежит способ наращивания неизменяемого треугольника путем присоединения двух стержней с одним узлом. Полученные таким образом схемы относятся к строительным фермам простого типа. Организация стержневых ферм сложного типа, как правило, является изобретательской.

В настоящее время для студентов специальности «Динамика и прочность машин» дополнительно излагается метод решения таких задач через структурный синтез групп Ассура высоких классов, основанный на использовании универсальной структурной системы, предложенной профессором Дворниковым Л.Т. [1].

Общий алгоритм синтеза групп Ассура (*W=0*) при заданных условия ( $n$  – число звеньев или  $\tau$  – сложность базисного звена) представляет собой поэтапное решение задачи установления границ интервалов существующих значений основных параметров кинематических цепей, позволяющее получить возможные вариации модификаций синтезируемых групп. Решение задачи достигается:

– путем последовательного усложнения базисного звена или увеличения количества звеньев, составляющих цепь;

– путем введения замкнутых изменяемых контуров;

– варьированием числа свободных выходов цепи (изменением сторон кинематической цепи);

– изменением числа внутренних сторон кинематической цепи.

Особое внимание уделяется классификации групп Ассура, которая включает в себя не только сложность замкнутого изменяемого контура, но и сложность базисного звена, число звеньев, а также число и сложность дополнительных контуров.

Органическая связь между плоскими строительными фермами и многозвенными предполагает однотипные подходы в решении задач синтеза их структур. Идентификация групп Ассура и строительных ферм позволила разработать методы связки, развязки и перевязки узлов ферм из кинематических пар. Необходимыми специфическими особенностями, которыми должна обладать группа для перестраивания ее в сложную ферму, являются наличие двух выходов и числа звеньев не менее 8. В соавторстве с профессором Дворниковым Л.Т. был создан и запатентован способ создания конструктивных схем строительных ферм [2]. Методика включает в себя установление потребного числа стержней и узлов, удовлетворяющих условию статической определимости ферм. По числу стержней определяют число звеньев кинематической цепи, представляющей группу Ассура. Производится выбор наиболее сложного звена цепи, и находятся все виды и числа звеньев, а затем строят кинематическую цепь при условии, когда она имеет два выхода, и производится связывание кинематических пар в узлы с замыканием выходов на опоры. Благодаря универсальному методу появилась реальная возможность создания сложных конструкций ферм, которые могут найти свое применение не только в строительстве, но и во многих отраслях машиностроения.

Таким образом, дисциплина «Статика сооружений» для студентов пятого курса специальности «Динамика и прочность машин» имеет дополнение в качестве изучения совершенно нового подхода к вопросу синтеза конструктивных схем строительных сооружений.

### **Библиографический список**

- 1. Дворников Л.Т. Начала структуры механизмов: учеб. пособие. СибГИУ, Новокузнецк, 1994. – 102 с.
- 2. Патент РФ №2148133. Способ создания конструктивных схем строительных ферм / Дворников Л.Т., Климова И.С.(Баклушина И.С.). – Приоритет от 07.07.1998; опубл. 27.04.2000; Бюл. №12.

### **ОБ ОРГАНИЗАЦИИ РАСЧЕТНО-ГРАФИЧЕСКИХ РАБОТ СТУДЕНТОВ В ДИСЦИПЛИНЕ «МЕХАНИКА»**

### *Кандидат технических наук, доцент* **Тимофеева И.С.**

Любой выпускник металлургического вуза должен иметь представление о технологическом оборудовании, уметь читать технические чертежи. У ряда специальностей в состав курсового проекта (работы) по «Механике» входят два листа графической части: сборочный чертеж редуктора в трех проекциях и рабочие чертежи четырех деталей, а также все необходимые расчеты, оформленные в виде расчетно-пояснительной записки к курсовому проекту. По предложению некоторых выпускающих кафедр были внесены изменения в график учебного процесса, в результате чего курсовой проект был отменен.

Согласовав с заведующими кафедрами, преподавателями кафедры теории механизмов и машин и основ конструирования было предложено вместо отмененного курсового проекта выполнять расчетнографическую работу. Объем работы несколько уменьшился, но в соответствии с требованиями качество выполняемой работы осталось на прежнем уровне. На миллиметровой бумаге вычерчивается две проекции редуктора и рабочие чертежи трех деталей. Преподаватели положительно относятся к освоению студентами некоторых графических редакторов и выполнению чертежей в системах автоматизированного проектирования «AutoCAD», «Компас», «T-Flex CAD». На кафедре есть компьютерный класс, где преподаватели совместно со студентами могут проверить выполненную часть работы и внести соответствующие изменения, провести консультацию.

Параллельно выполняются все необходимые расчеты: кинематический расчет привода и выбор электродвигателя, расчет зубчатой передачи редуктора, расчет валов и подшипников, проверочный расчет шпоночных соединений. В библиотеке предлагается широкий выбор справочной литературы, а на кафедре в достаточном объеме имеются методические указания, которые помогают студентам самостоятельно выполнить ряд разделов работы. Студенты знакомятся с правилами оформления конструкторской документации: оформлением текстовой части документа, оформлением формул, рисунков, таблиц; а также изучают способы смазки редуктора и его деталей, приемы сборки и разборки редукторов (в литературе приводятся способы съема колец подшипника, показан инструмент).

Преподавателем даются рекомендации по выбору материала шестерни и колеса. Для студентов технологических специальностей предлагается рассмотреть несколько групп материалов с различной твердостью и термообработкой, а далее выбирается оптимальный вариант и делаются выводы.

В литературе представлены способы конструктивного оформления зубчатых колес (поковка, прокат, литье), шевронные колеса с канавкой и без нее, валов шестерен (варианты с размерами шестерни больше размера вала; шестерня в теле вала, где приведен участок для выхода фрезы), Таким образом, при проведении расчетной части работы вольно или невольно студент получает дополнительную информацию, которая в дальнейшем может пригодиться на производстве. Также изучается система допусков и посадок, студенты знакомятся с методикой расчета отклонений форм и расположения поверхностей.

Выполненная работа, представленная на миллиметровке или ватмане, защищается у преподавателя, ведущего практические занятия, или принимается в комиссии.

### **ОБ ИЗЛОЖЕНИИ ПРИНЦИПОВ ПОСТРОЕНИЯ МЕХАНИЗМОВ ПО МЕТОДУ АССУРА**

### *Кандидат технических наук, доцент* **Гудимова Л.Н.**

Кинематическая схема механизма является основой при создании любой реальной конструкции машины. Создание таких схем это первый и основной этан проектирования машин, поэтому приемы или методы построения структур одна из основных задач в современном направлении науки теории механизмов и машин.

Приступая к рассмотрению вопроса о поиске структур плоских механизмов, необходимо сказать о том, что, именно, кинематическую цепь, обладающую определенностью движения, принято называть механизмом. Под определенностью движения будем понимать следующее: если задать движение одному из звеньев, которое называется ведущим звеном, то все остальные звенья будут двигаться вполне определенно.

Эта закономерность движения впервые была сформулирована Чебышевым П.Л., где он установил взаимосвязь между числом звеньев, числом соединений (включая и подвижные, и неподвижные) и общей подвижностью системы

$$
3m - 2(p + V) = 1,
$$
\n(1)

где *m* – число звеньев,

*p* – число подвижных соединений;

*V* – число неподвижных соединений;

1 – общая подвижность системы.

В современном обозначении эта формула имеет вид  $W = 3n - 2p_i$ , (2)

где *n* – число подвижных звеньев,

- *pi* – общее число всех шарниров или одноподвижных кинематических пар,
- *W* число свобод движений (подвижность) механической системы.

Применяя полученную формулу для анализа кинематической цепи, можно сказать, что, если число звеньев и число кинематических пар соответствует формуле Чебышева П.Л., то при одном заданном

движении одному из звеньев, все остальные будут двигаться, подчиняясь определенным законам.

После Чебышева П.Л. новые результаты в создании формул подвижности были получены П.О. Сомовым, А.П. Малышевым, В.В. Добровольским.

Покажем, что формулы подвижности можно использовать исключительно для анализа созданных механизмов, использование же их не позволяет решать задачи синтеза новых механизмов.

Запишем формулу подвижности для плоских шарнирных механических систем

 $W = 3n - 2p_5$ .  $(3)$ 

Пусть  $n = 7$ , подвижность механизма должны быть равна  $W = 1$ , тогда из уравнения (3) получим  $1 = 21 - 2p_5$ , значит  $p_5 = 10$ . Но механизм, состоящий из семи звеньев должен иметь всего восемь кинематических пар (рисунок 1).

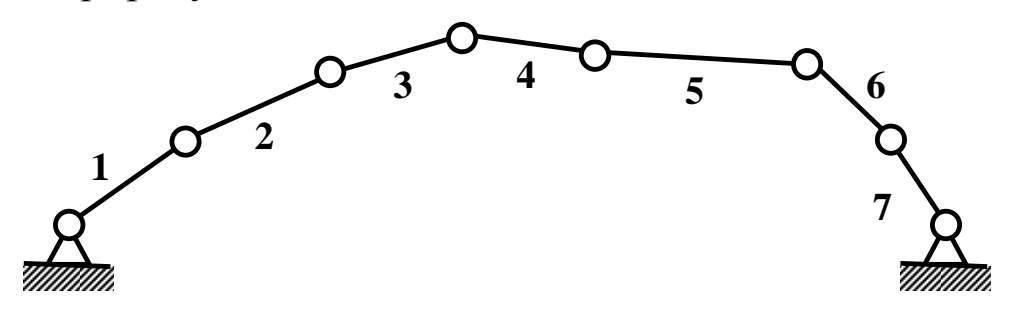

Рисунок 1 – Семизвенный плоский шарнирный механизм

Если подсчитать подвижность семизвенного механизма по формуле (3), при  $n = 7$ ,  $p_5 = 8$ , то получим  $W = 21 - 16 = 5$ . Таким образом, формула подвижности не позволила решить поставленную задачу, и получить механизм, обладающий подвижностью равной  $W = 1$ , при  $n = 7$  нельзя.

Первым, кто понял, эту проблему был Л.В. Ассур. Он подошел к проблеме синтеза плоских механизмов с другой стороны и показал, что количество звеньев и кинематических пар должно быть таким, чтобы подвижность в механической системе всегда равнялась едини-He. T.e.  $W = 1$ .

Рассматривая два звена соединенных между собой шарниром, которые Сильвестр (1882 г) назвал диадой, а Л.В. Ассур стал называть диадой Сильвестра (рисунок 2), имеющую подвижность  $W = 0$ .

 $W = 3n - 2p_5 = 3 \cdot 2 - 2 \cdot 3 = 0$ .

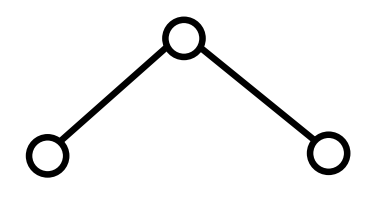

Рисунок 2 - Диада Сильвестра

Ассур показывает, что если один шарнир диады соединить со стойкой и добавить еще одно звено, соединенное со стойкой (механизм I класса), то можно получить механизм. На рисунке 3, о показано условное изображение кинематической пары  $p_5$ .

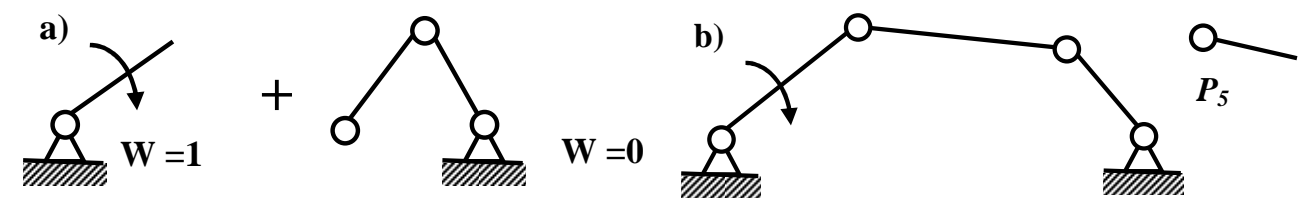

Рисунок 3 - Принцип создания диадного механизма по Асуру

Таким образом, Л.В. Ассур записал, что для образования групп, обладающих нулевой подвижностью, состоящих только из пар пятого класса, будет условие  $3n - 2p_5 = 0$ , откуда он получил, что число кинематических пар можно подсчитать по формуле

$$
p_5 = \frac{3n}{2}.\tag{4}
$$

Но создать группу из линейных звеньев, содержащую  $n = 4$  и  $p_5 = 6$ , невозможно. Впервые такую трехповодковую группу получил в 1886г. немецкий ученый Бурмейстер. Если к ней добавить одно звено со стойкой, а два поводка соединить со стойками, то получиться механизм с  $W = 1$  (рисунок 4).

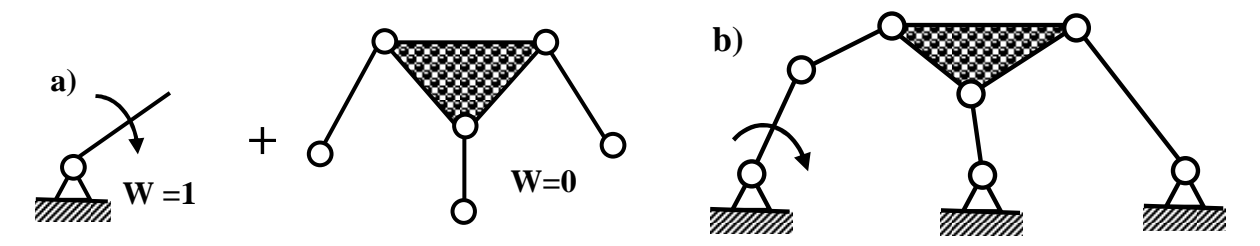

Рисунок 4 - Принцип создания не диадного механизма по Ассуру

Таким образом, Л.В. Ассуром был сформулирован принцип образования плоских механизмов. Любой, сколь угодно сложный плоский механизм можно создать путем наслоения на ведущее звено групп звеньев с нулевой подвижностью. Этот метод, в последствии,

получил название принципа наслоения. В настоящее время группы звеньев, обладающие нулевой подвижностью, независимо от их семейства принято называть группами Ассура. Кроме того, группу звеньев можно назвать группой Ассура только тогда, когда она не распадается на более простые.

Вернемся к рассмотрению задачи создания механизма, у которого  $n = 7$  и  $p_5 = 10$ . Такой механизм можно получить, если последовательно соединить между собой три диады и присоединить их к ведущему звену (рисунок 5).

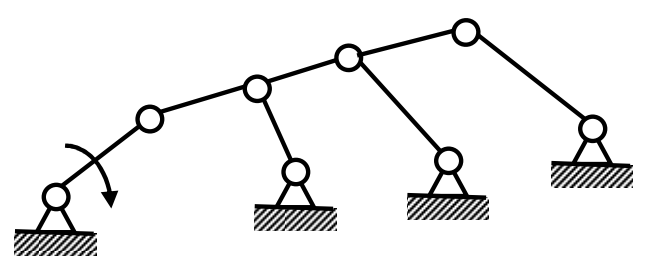

Рисунок 5 - Диадный семизвенный механизм

Определим по формуле (3) подвижность механизма, изображенного на рисунке 5:  $W = 3 \cdot 7 - 2 \cdot 10 = 1$ .

Это вполне работоспособный механизм, т.к. подвижность его равна единице, т.е. если задать движение одному звену, все остальные звенья будут совершать вполне определенные движения.

Необходимо отметить, что на практике наиболее широкое применение имеют именно диадные механизмы. Рассмотрим эти группы более подробно и покажем принцип создания плоских механизмов по Ассуровскому методу. При этом, создавая механизм, в качестве привода будем использовать ведущее звено кривошипа или ползуна.

1. Диада Сильвестра, которая имеет все пары вращательные.

Для организации механизма с использованием диады ВВВ, путем присоединения одной свободной кинематической пары к кривошипу, а второй - к стойке, получается шарнирный четырехзвенник, это один из самых простых и распространенных механизмов, например, подобные системы используются для открывания дверей автобусов. Если при организации механизма ведущим звеном будет ползун, то получим кривошипно-ползунный механизм (насос или двигатель внутреннего сгорания). На рисунках 6,с и 6,d показаны равнозначные механизмы, но с разной конструкцией поступательной пары.

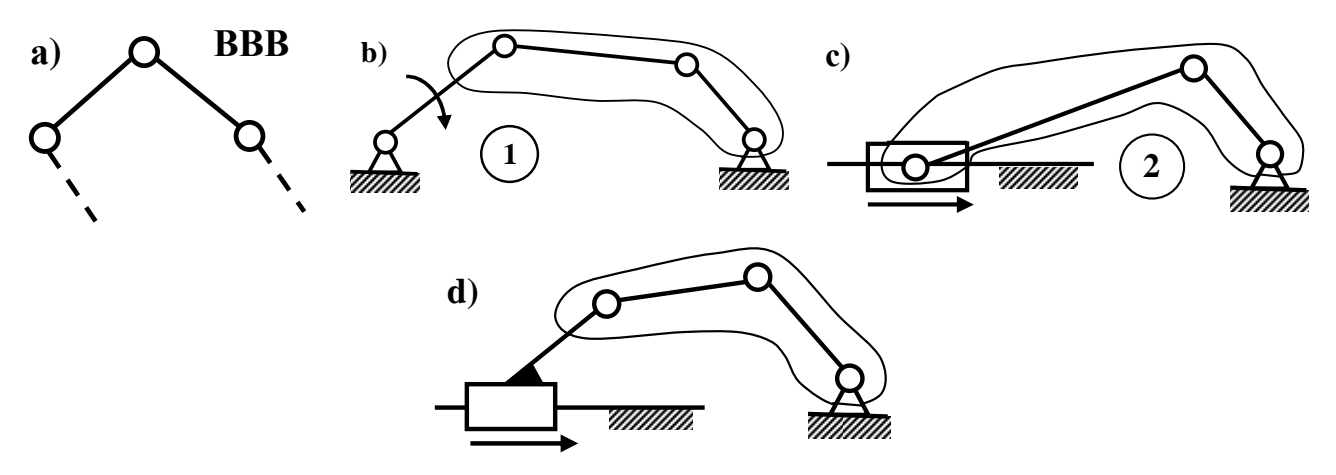

Рисунок 6 – Механизмы с диадой ВВВ

### 2. Диада ВВП.

Применяя тот же принцип образования, из диады ВВП получается три механизма: два кривошипно-ползунных (рисунки 7,b и 7,с), причем оба они уже получены из первой диады, и двухползунный (рисунок 7,d).

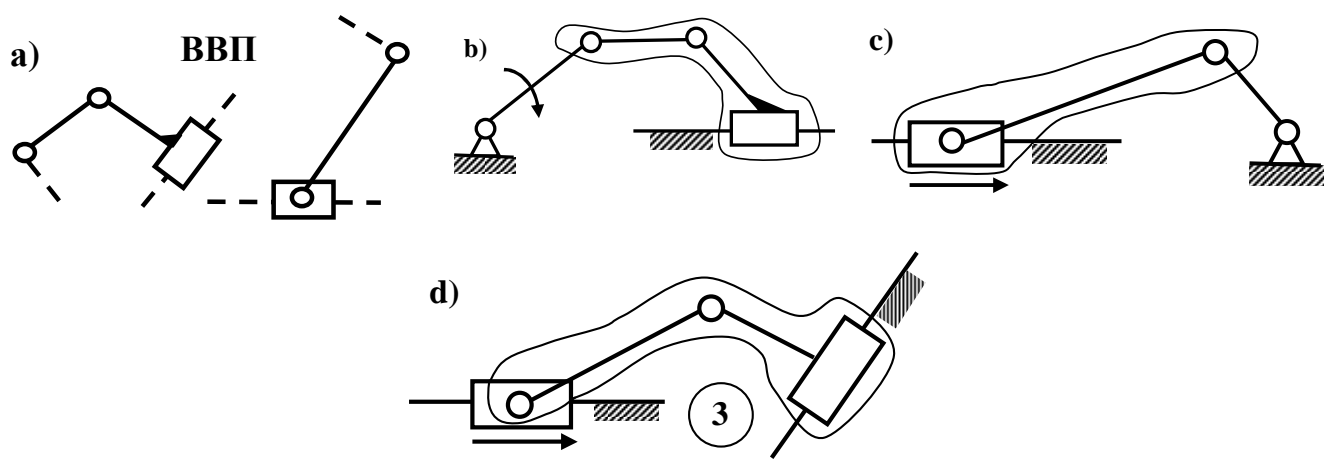

Рисунок 7 – Механизмы с диадой ВВП

### 3. Диада ВПВ.

Эта диада может быть использована для создания кулисных механизмов. Они показаны на рисунках 8,b, 8,с и 8,d, причем, на рисунке 8,с показан кулисный механизм с ведущим ползуном. Механизм на рисунке 8,b уже показан ранее и может быть получен из диад ВВВ и ВПВ.

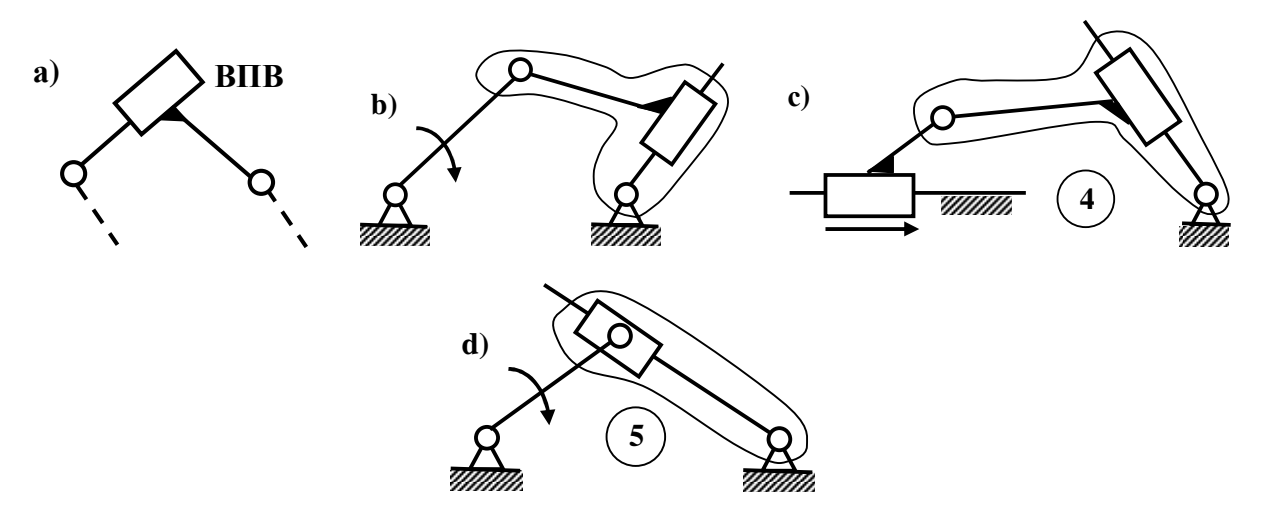

Рисунок 8 - Механизмы с диадой ВПВ

4. Диада ВПП.

Механизм из диады ВПП (рисунок 9,b), получен методом наслоения, где вращательная пара присоединена к ведущему звену (кривошипу), а поступательная соединена со стойкой. Если этот механизм несколько изменить, сохранив последовательность соединения пар группы ВПП (рисунок 9,с), то получится так называемый синусный механизм, в котором гипотенуза угла α при работе механизма всегда имеет постоянное значение, а катеты изменяются при движении. Такой механизм использовали в счетных машинах. На рисунке 9, д приведена муфта Ольдгема, которая получается, если поступательную пару диады ВПП, соединить с ведущим звеном, а вращательную пару - со стойкой.

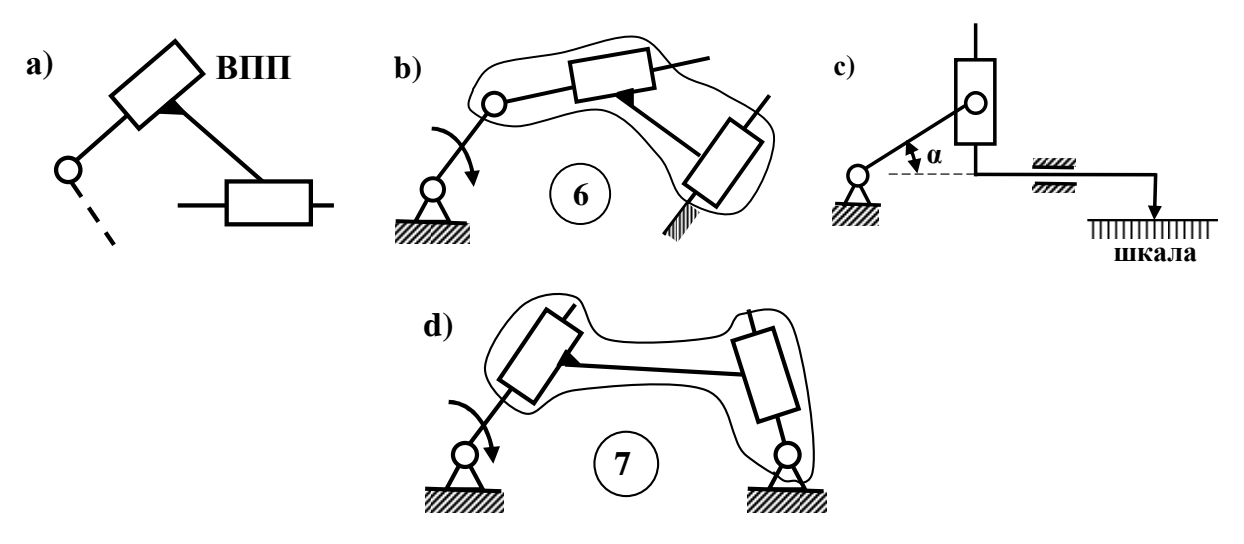

Рисунок 9 - Механизмы с диадой ВПП

5. Диада ПВП.

Диадные механизмы, полученные из группы ПВП (рисунок 10, b, c), во-первых, равнозначны, а, во-вторых, не являются новыми.

Механизм на рисунке 10, с называется тангенсным, потому что в нем, в отличие от синусного механизма, величина катета угла  $\alpha$  будет постоянная, а величина гипотенузы при его работе будет изменяться.

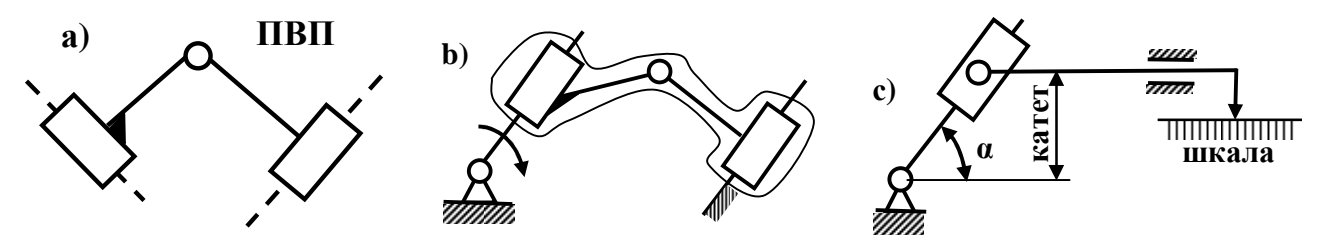

Рисунок 10 - Механизмы с диадой ПВП

В случае замены в диаде всех пар на поступательные (ППП), получается не группа Ассура, а механизм (рисунок 11), причем механизм четвертого семейства, для которого подвижность определяется по формуле

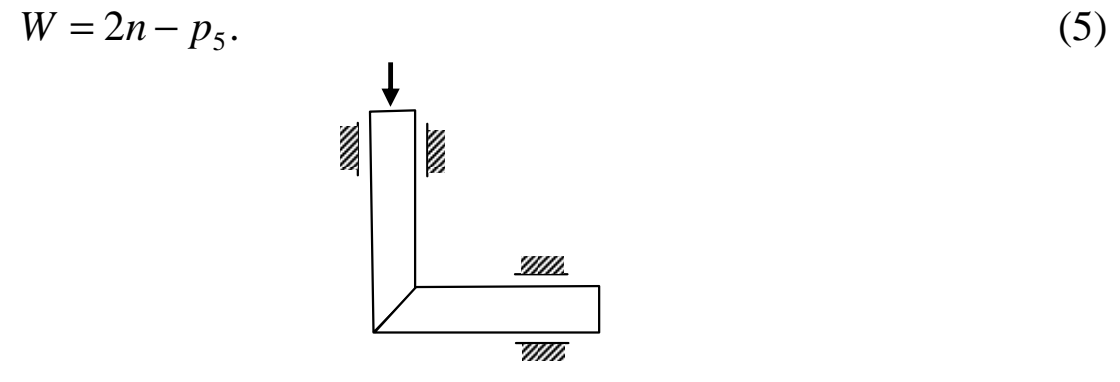

Рисунок 11 - Механизм четвертого семейства

Таким образом, из пяти диад можно получить семь четырехзвенных механизмов, широко используемых в машинах.

Рассмотрим две более сложные группы Ассура, состоящие из четырех звеньев и шести кинематических пар.

Четырехзвенную группу, удовлетворяющую условию  $p_5 = \frac{3n}{2}$ ,

впервые получил Бурмейстер (рисунок 12,а). Анализируя группу Бурмейстера, Ассур предложил получить ее путем развития поводка (рисунок 13,а), понятие, которое он же и ввел, т.е. присоединяя к линейному звену еще два таких же и превращая его в одно сложное, к образовавшейся новой кинематической паре добавляется одно линейное звено. Теперь поводком принято называть линейное звено, содержащее на конце свободную кинематическую пару.

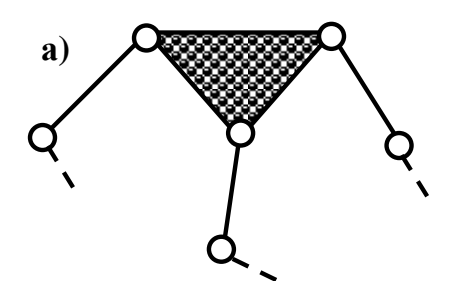

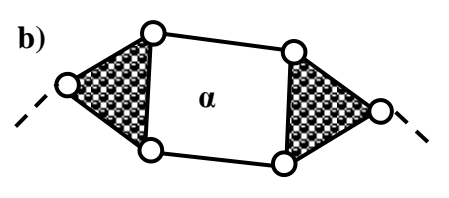

Рисунок 12 – Группа Бурмейстера (а), четырехзвенная группа, построенная развитием поводка (b)

Вторая четырехзвенная группа Ассура более сложная по структурному составу и содержит изменяемый замкнутый контур (рисунок 12,b).

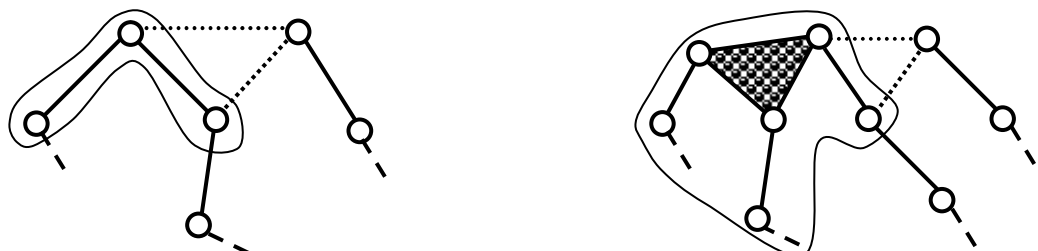

Рисунок 13 – Группы Ассура, полученные методом развития поводка

Шестизвенная группа ( $n = 6$ ,  $p_5 = 9$ ) может быть также получена методом развития поводка (рисунок 13,b), эта четырехповодковая группа была получена немецким ученым М.Ф. Грюблером.

Таким образом, создавая более сложные группы с нулевой подвижностью, необходимо иметь в виду, что они могут являться группами Ассура только в том случае, если не будут распадаться на более простые. В заключении необходимо отметить, что предложенный метод развития поводка, как метод для построения групп с нулевой подвижностью, может использоваться лишь для решения частных задач и не позволяет получить все многообразие не только четырехзвенных групп, но и более сложных шестизвенных групп.

### ВОЗМОЖНОСТИ ФОРМАЛИЗАЦИИ ТАБЛИЧНЫХ ДАННЫХ, ИСПОЛЬЗУЕМЫХ ПРИ РАСЧЕТЕ ДЕТАЛЕЙ МАШИН

Кандидат технических наук, доцент

### Куклин С.А.

При расчете деталей машин часто приходится пользоваться табличными данными, хотя можно перечислить целый ряд недостатков пользования таблицами:

- требуется интерполяция для промежуточных данных;

- большое количество данных [1] повышает вероятность опечаток;
- сложность алгоритмизации расчетов при программировании;

- трудно отследить зависимость между параметрами.

Между тем эти сложности можно обойти, поскольку большинство табличных данных легко поддается формализации. В частности, программа «Microsoft Excel» позволяет методами статистики аппроксимировать табличные данные какой-либо из известных зависимостей: линейной, логарифмической, полиноминальной, степенной, экспоненциальной. Так, например, данные по допускаемому давлению для роликовых цепей (таблица 1) описываются уравнением  $[p_{\mu}] = (0.0418 \cdot p^2 - 4.2 \cdot p + 214) \cdot n_1^{-0.336}$ , включающим в себя полиноминальную зависимость от шага цепи и степенную зависимость от частоты вращения. Подобную аппроксимацию можно применить и в других случаях. Ниже (таблица 2) приводится список формул выведенных на основе известных табличных данных.

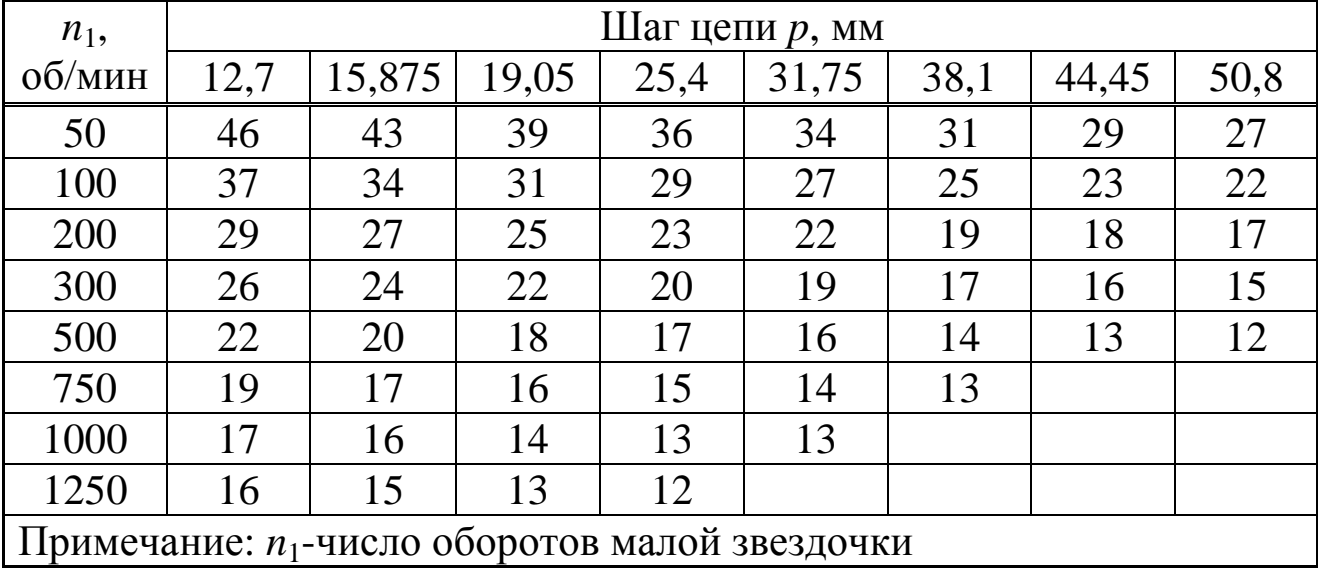

Таблица 1 – Допускаемое среднее давление  $[p_u]$ ,  $H/Mm^2$  (при  $z_1=17$ )

| Вид<br>передачи<br>(детали)                                     | Расчетный<br>параметр                                                                                                    | Формула и пояснение                                                                                                    |  |  |  |  |
|-----------------------------------------------------------------|----------------------------------------------------------------------------------------------------|----------------------------------------------------------------------------------------------------|--|--|--|--|
| Роликовые<br>цепные<br>передачи                                 | Допускаемое дав-<br>ление ([ $p_u$ ], МПа)<br>Запас<br>прочности $([n])$                                                                                                    | $[p_u] = (0.0418 \cdot p^2 - 4.2 \cdot p + 214) \cdot n_1^{-0.336}$<br>$[n] = 2.5 \cdot 10^{-4} \cdot p \cdot n_1 + 7$ ,<br>$n_1$ – число оборотов малой звездочки,<br>об/мин; $p$ – шаг цепи, мм                                                                                               |  |  |  |  |
| Клино-<br>ременные<br>и поли-<br>КЛИНО-<br>ременные<br>передачи | Передаваемая<br>мощность<br>$(N, \text{K}B)$<br>Коэффициент                                                                                                    | $N = \left(\sigma' - \frac{k_{E\delta}}{d} - (v - 5) \cdot k\right) \cdot A \cdot v,$<br>$d$ – диаметр малого шкива, мм;<br>v - окружная скорость, м/с.<br>Остальные параметры – таблица 3.                                                                                                    |  |  |  |  |
|                                                                 | межосевого<br>расстояния<br>$(k_a - \text{a}$ ает реко-<br>мендуемые зна-<br>чения межосево-<br>расстояния:<br>$\Gamma 0$<br>$a=k_a \cdot d_2$ , rge $d_2$ -<br>диаметр больше-<br>го шкива). | $k_a = 1.5u^{-0.32}$ ,<br>$u$ - передаточное число.                                                                                                    |  |  |  |  |
|                                                                 | Коэффициент<br>длины ремня, $C_1$<br>(влияет на пере-<br>даваемую<br>МОЩ-<br>ность)                                                                                                    | $C_l = -0.066 \cdot k_l^2 + 0.366 \cdot k_l + 0.7;$<br>(1)<br>$C_1 = -0.068 \cdot k_1^2 + 0.337 \cdot k_1 + 0.73;$<br>(2)<br>$k_1 = l / l_0$ – отношение рабочей длины к<br>базовой; (1) - клиновые ремни нор-<br>мального сечения; (2) - клиновые<br>ремни узкого сечения и поликлино-<br>вые. |  |  |  |  |
|                                                                 | Коэффициент<br>угла обхвата ( $C_{\alpha}$<br>влияет на пе-<br>редаваемую<br>мощность)                                                                                                    | $C_{\alpha} = 0,436 \ln(\alpha) - 1,268,$<br>$\alpha$ - угол обхвата, °.                                                                                                    |  |  |  |  |

Таблица 2 – Список выведенных формул

### Продолжение таблицы 2

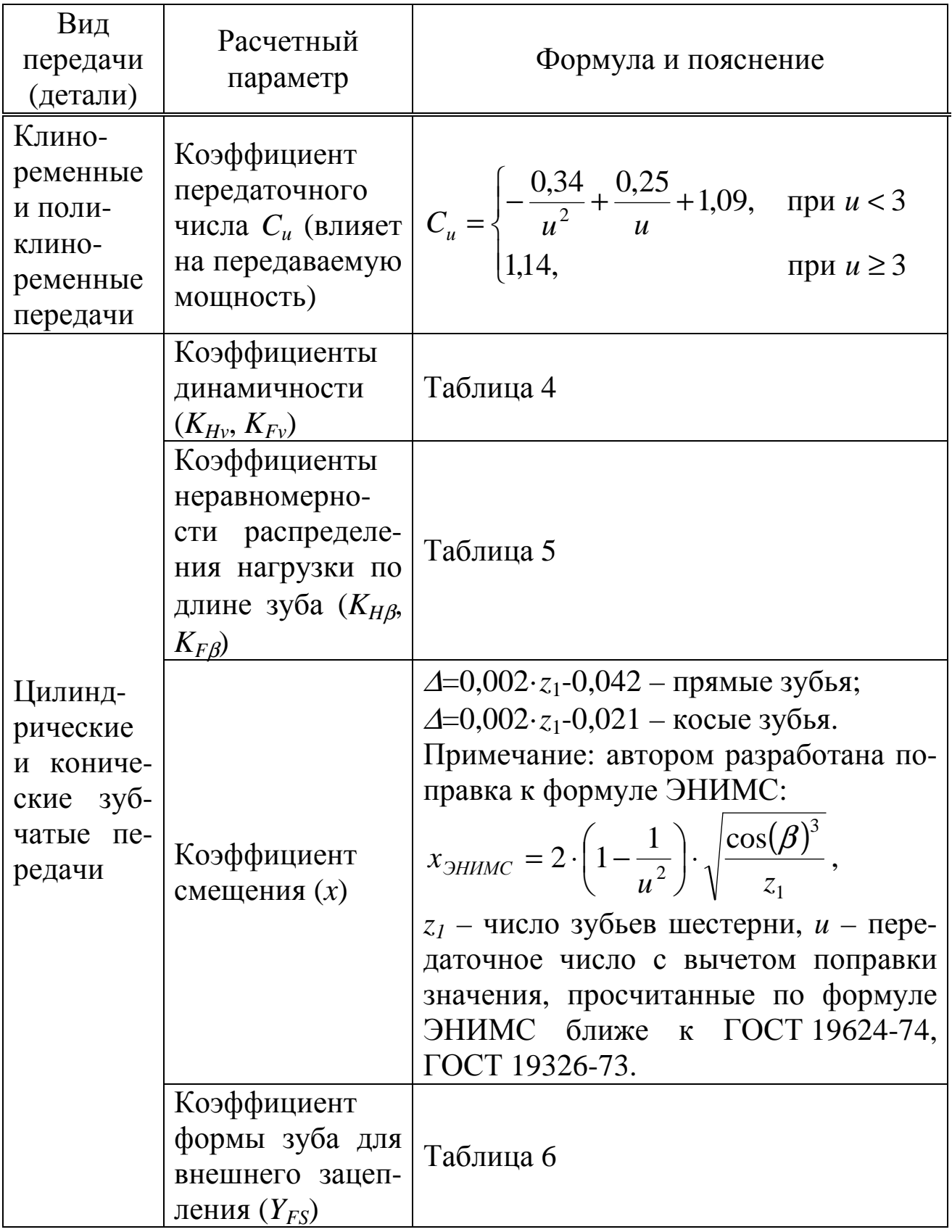

### Окончание таблицы 2

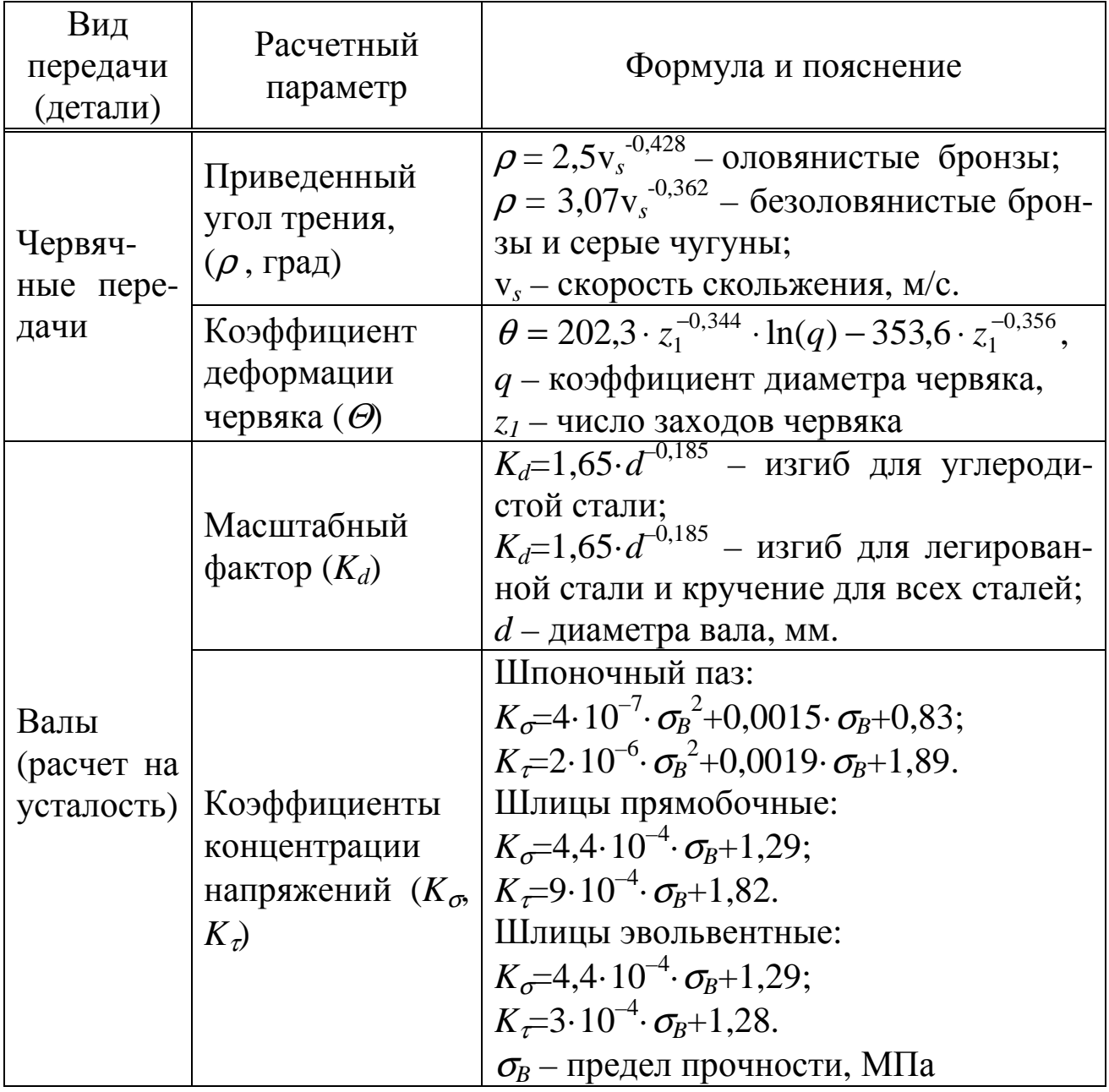

|                                                                                  | Клиновые ремни нормального |      |                |     |           |       | Клиновые ремни                    |            |            |            | Поликлиновые |     |                                                                                 |
|----------------------------------------------------------------------------------|----------------------------|------|----------------|-----|-----------|-------|-----------------------------------|------------|------------|------------|--------------|-----|---------------------------------------------------------------------------------|
| Сечение                                                                          | сечения                    |      |                |     |           |       | узкого сечения                    |            |            |            | ремни        |     |                                                                                 |
|                                                                                  | Z                          | A    | B              |     | D         | E     | <b>SPZ</b>                        | <b>SPA</b> | <b>SPB</b> | <b>SPC</b> | K            |     | M                                                                               |
| $A$ , $MM^2$                                                                     | 47                         | 81   | 138            | 230 | 476       | 692   | 56                                | 95         | 158        | 266        | 6.8          | 34  | 110                                                                             |
| $\Bbbk_{E\delta}$<br>мм∙МПа                                                      | 150                        | 240  | 378            | 608 | 1045 1410 |       | 440                               | 550        | 650        | 900        | 155          | 266 | 590                                                                             |
| $\sigma$ , M $\Pi$ a                                                             | 4,5                        | 4,75 | $\overline{5}$ |     |           |       | $5,45$   $5,75$   $5,75$   $10,2$ | 9,5        | 8,4        | 8          | 8            | 5,6 | 6                                                                               |
| $k_{\rm s}$<br>$M\Pi a/(M/c)$                                                    |                            |      |                |     |           |       |                                   |            |            |            |              |     | $ 0,063 0,061 0,062 0,068 0,07 0,07 0,115 0,106 0,097 0,091 0,088 0,073 0,075 $ |
| $k_{cp}$<br>$M\Pi a/(M/c)$                                                       | 0,066                      |      |                |     |           | 0,102 |                                   |            |            | 0,079      |              |     |                                                                                 |
| Примечание: $A$ – площадь поперечного сечения ремня; $k_{E\delta}$ , – коэффици- |                            |      |                |     |           |       |                                   |            |            |            |              |     |                                                                                 |
| ент жесткости; $\sigma$ – поправка (разность) между максимальным допус-          |                            |      |                |     |           |       |                                   |            |            |            |              |     |                                                                                 |
| каемым напряжением и напряжением при $v=5$ м/с; $k -$ коэффициент свя-           |                            |      |                |     |           |       |                                   |            |            |            |              |     |                                                                                 |
| зи напряжения в ремне с окружной скоростью; $k_{cp}$ , – усредненный ко-         |                            |      |                |     |           |       |                                   |            |            |            |              |     |                                                                                 |
| эффициент связи напряжения в ремне с окружной скоростью.                         |                            |      |                |     |           |       |                                   |            |            |            |              |     |                                                                                 |

Таблица 3 – Данные для определения напряжений в клиновых ремнях

Таблица 4 - Определение коэффициентов динамичности

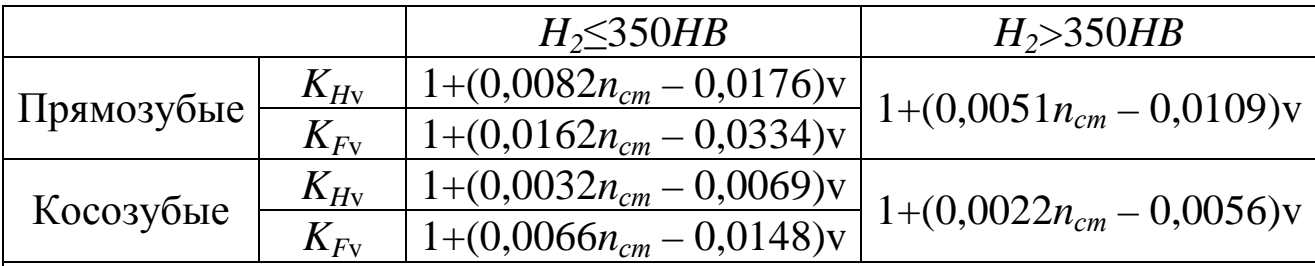

Примечание.

1.  $H_2$  – твердость поверхности зубьев колеса,  $n_{cm}$  – степень точности изготовления.

2. Для конических колес с прямыми зубьями вместо  $n_{cm}$  подставляют значение  $(n_{cm}+1)$ .

3. Для конических колес с круговыми зубьями коэффициенты рассчитывают также как для косозубых цилиндрических колес.

4. Для червячных передач при v<sub>2</sub>>3м/с  $K_{Hv}$ =1+(0,0032n<sub>cm</sub> - 0,0069)v<sub>2</sub>, при  $v_2 \leq 3$ м/с  $K_{Hv} = 1$ .

Таблица 5 – Значения коэффициентов неравномерности распределения нагрузки по длине зуба  $K_{HR}$ ,  $K_{FR}$ 

|                            | $\Gamma$ $\sim$<br>11p                  | $\mathbf{r} \cdot \mathbf{p}$                      |
|----------------------------|-----------------------------------------|----------------------------------------------------|
| Номер схемы<br>(рисунок 1) | $K'_{H\beta}$ при $H \leq 350$ HB       | $K'_{H\beta}$ при H>350HB                          |
|                            | $0,4034 \psi_{bd}^2 + 0,2302 \psi_{bd}$ | $1,075 \psi_{bd}$                                  |
| ∍                          | $0,1193 \psi_{bd}^2 + 0,238 \psi_{bd}$  | $0,5833 \psi_{bd}^2 + 0,3667 \psi_{bd}$            |
| 3                          | $0,0397 \psi_{bd}^2 + 0,1087 \psi_{bd}$ | $0,128 \psi_{bd}^2 + 0,2507 \psi_{bd}$             |
|                            | $0,0394 \psi_{bd}^2 + 0,0636 \psi_{bd}$ | $0,0917 \psi_{bd}^2 + 0,175 \psi_{bd}$             |
|                            | $0,0389 \psi_{bd}^2 + 0,0279 \psi_{bd}$ | $0,1041 \psi_{bd}^2 + 0,0781 \overline{\psi_{bd}}$ |
| 6                          | $0.0342 \psi_{bd}^2 + 0.0074 \psi_{bd}$ | $0,0881 \psi_{bd}^2 + 0,0205 \psi_{bd}$            |
|                            | $0,0161 \psi_{bd}^2 + 0,0063 \psi_{bd}$ | $0,0664 \psi_{bd}^2$ -0,0085 $\psi_{bd}$           |

Примечание. ψ*bd* – коэффициент ширины венца.  $K_{H\beta} = 1 + K'_{H\beta} K_w$ ;  $K_{F\beta} = 0.18 + 0.82 \cdot (K'_{H\beta} + 1)$ .  $K_w$  – коэффициент приработки.

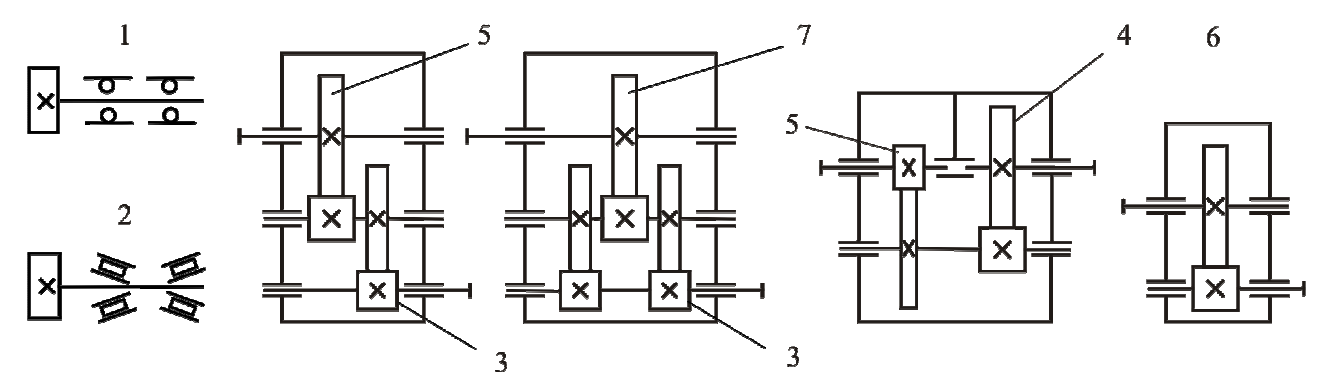

Рисунок 1 – Типовые схемы расположения цилиндрических колес

Таблица 6 – Значения коэффициента формы зуба для внешнего зацепления  $Y_{FS}$ 

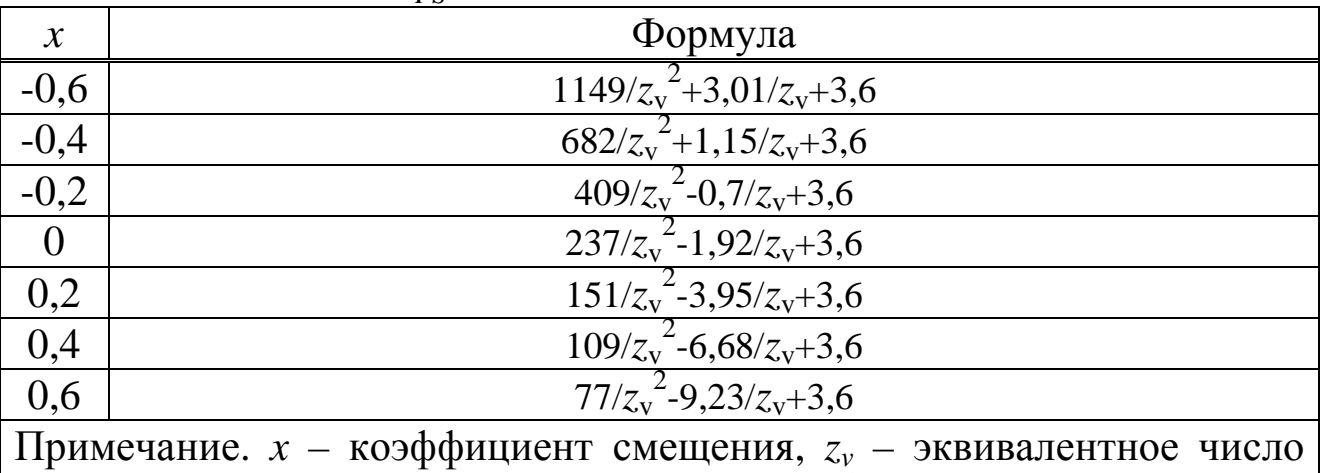

зубьев: для цилиндрических передач  $z_v$ = $z/\mathrm{cos}^3\beta$ ; для конических передач  $z_v$ = $z/(\cos^3\!\beta\cos\!\delta);$   $\beta$  – угол наклона зубьев,  $\delta$  – угол делительного конуса.

Формулы подбирались таким образом, чтобы отклонение от табличных данных было в среднем в пределах 5%. В некоторых случаях совпадения более точные (отклонения не более 1%). В некоторых случаях наблюдается резкое отклонение, которое автор склонен относить либо на опечатки, либо на погрешности эксперимента.

Таким образом, было составлено порядка 50 формул, использование которых:

- позволяет избавиться от интерполяции;
- сокращает количество справочных данных и вероятность опечаток:
- упрощает составление компьютерных программ;
- делает зависимость между параметрами более наглядной.

Недостатком использования формул в учебном процессе является новизна: многие специалисты, пользующиеся постоянно таблицами могут не понять полученных результатов.

### Библиографический список

1. ГОСТ 1284.3-96 «Ремни приводные клиновые нормальных сечений. Передаваемые мощности».

### **КОМПЬЮТЕРНОЕ ТЕСТИРОВАНИЕ И КОНТРОЛЬ ЗНАНИЙ СТУДЕНТОВ ПРИ ИЗУЧЕНИИ ДИСЦИПЛИН «МЕХАНИКА» И «ПРИКЛАДНАЯ МЕХАНИКА»**

#### *Кандидат химических наук, доцент*

#### **Демин В. М.**

Традиционные формы и методы проверки знаний в образовании в последние годы подвергаются серьезной критике, и начинает складываться иная система диагностики уровня сфомированности знаний и умений обучаемых – тестирование.

Компьютерный контроль знаний (ККЗ) получил широкое распространение, благодаря ряду преимуществ, таких как беспристрастность, равные возможности для всех студентов, одинаковость требований и условий проведения проверки знаний, возможность контролировать знания по всей дисциплине, а не только по отдельным вопросам, включенным в билет, возможность одновременного оценивания знаний достаточно большой группы обучаемых и др.[1-6].

На кафедре ТММ и ОК на основе [3] разработана и внедрена система ККЗ при изучении дисциплин «Механика» и «Прикладная механика». Структуру такой системы можно представить в виде нескольких блоков, взаимосвязанных по схеме, показанной на рисунке 1.

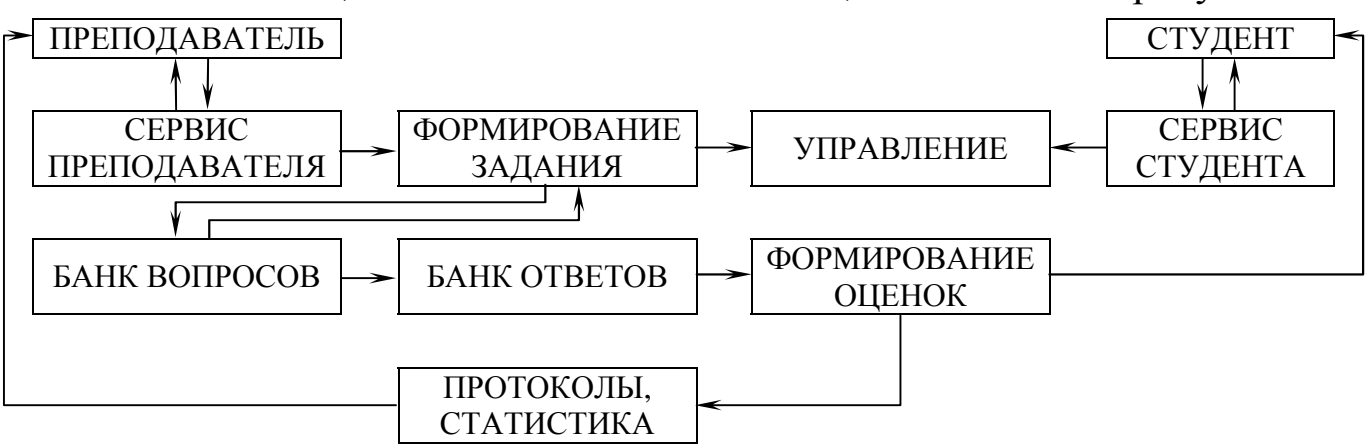

Рисунок 1 – Структура системы ККЗ

*Банк вопросов* является хранилищем вопросов, предлагаемых студентам при проверке знаний по дисциплинам «Механика» и «Прикладная механика». При подготовке предметного наполнения весь материал разбит на два раздела «Сопротивление материалов» и «Детали машин», а каждый раздел – на отдельные темы, что позволяет сравнительно легко формировать контрольные задания в соответ-

ствии с требованиями программы. По каждой такой теме вводятся вопросы двух уровней - минимального («простой» и «обычный»), рассчитанного на получение студентом удовлетворительной оценки, и повышенного («сложный»), предназначенного для студентов, претендующих на более высокую оценку.

Всего составлено 400 вопросов и задач, которые занесены в банк вместе с несколькими (обычно от 3 до 6) вариантами ответов. Эти варианты сообщаются студенту одновременно с формулировкой задания, и он должен из них выбрать верный. В некоторых случаях полным правильным ответом является несколько приведенных вариантов ответов. В дальнейшем банк вопросов будет постоянно пополняться.

Банк ответов содержит правильные ответы к каждому заданию, компьютер сверяет данный студентом ответ с содержанием банка.

Сервис преподавателя включает широкие возможности варьирования объема проверочной работы и условий ее проведения. Сюда относятся: отбор тем из числа предусмотренных, определение по каждой теме количества задач, включаемых в работу, установление времени для выполнения работы, выбор режима оценивания ответов.

Блок формирования задания в соответствии с указаниями преподавателя создает сценарий проверочной работы для каждого студента, случайным образом выбирая из банка вопросов определяемое преподавателем количество заданий по каждой теме.

Сервис студента предусматривает, что задания, включенные в сценарий индивидуальной проверочной работы, предъявляются студенту последовательно, по одному, и остаются на экране любое время в пределах отведенного. Но отвечать на вопросы можно в произвольном порядке, поскольку допустимо «перелистывание» всего сценария, возврат к вопросу, оставшемуся без ответа. При этом, выбор или ввод варианта ответа считается предварительным, хотя и сохраняется в базе данных. Любой предварительный ответ тестируемый может в дальнейшем исправить. Для окончательного ответа на вопрос тестируемый должен дать подтверждение ответа. На экран постоянно выводится информация о числе еще не решенных задач и о запасе времени.

Блок управления обеспечивает нормальное функционирование системы проверки знаний и позволяет вводить в процесс работы необходимые коррективы. При проведении тестов руководитель в реальном времени может отслеживать текущие результаты всех проводимых им тестов как для каждого тестируемого, так и с группировкой по тестам и группам тестируемых. Мониторинг может осуществляться как в цифровой, так и в графической форме.

Блок *формирования оценок* осуществляет сравнение ответа студента с содержанием банка ответов, и, в соответствии с выбранным режимом оценивания, фиксирует оценку ответа в баллах. Общая максимальная сумма баллов принята равной 100. Количество градаций оценивания может быть произвольным (например, «неудовлетворительно», «удовлетворительно», «хорошо», «отлично», «не зачтено», «зачтено»). После завершения работы на экране демонстрируются достигнутые студентом результаты.

Блок *протоколов и статистики* записывает в память компьютера фамилию студента, дату экзамена, список тем, входящих в его работу и распределение набранных баллов. Эти данные не могут быть изменены, и при необходимости, распечатываются. Накапливаемая системой статистика по доступности задач обеспечивает обратную связь между преподавателем и студентами. Неудовлетворительная статистика по какой-либо теме отнюдь не означает, что соответствующие задания должны быть изъяты из банка вопросов, а наоборот, указывает преподавателю на необходимость уделить больше внимания именно этой теме.

Разработанная на кафедре ТММ и ОК система ККЗ была апробирована при приеме зачетов по дисциплине «Механика» студентов групп ЭЦ-05, ЭМ-05 и ЭХТ-05.

Применение ККЗ открывает перед преподавателем широкий простор для педагогического маневра при итоговой проверке знаний, например, он волен предложить всем студентам пройти сначала минимальный уровень («удовлетворительно»), а затем допустить справившихся к заданиям повышенного уровня («хорошо» и «отлично»). Но осуществим и иной способ проверки знаний, когда студенту предоставляется право самому выбирать тот уровень, на котором он хочет экзаменоваться. Рассматриваемая система пригодна не только для итоговой проверки (экзамена, зачета), но и для текущего контроля или промежуточной аттестации по отдельным темам. В этом случае тестирование позволяет осуществлять обратную связь, диагностировать ход дидактического процесса, измерять результаты учебного процесса и выступает как стимул регулярной учебной работы студента в течение всего семестра, а не только перед итоговым контролем.

Кроме этого ККЗ можно использовать для выявления сформировавшегося и закрепившегося уровня знаний и умений студентов по истечении определенного срока после завершения изучения дисциплин.

Применение ККЗ предоставляет благоприятные условия для самоконтроля студентов, в ходе которого студент может выяснить, справится ли он с экзаменационными вопросами. Поэтому следующим этапом работы нами запланировано составление специального банка вопросов, не пересекающегося с экзаменационным, которыми может пользоваться студент во время тренировочных занятий при подготовке к экзамену.

Вместе с тем следует заметить, что тестирование не следует рассматривать как идеальный и единственный метод диагностирования знаний и умений, поскольку имеет, на наш взгляд, две группы недостатков: 1) оно не исключают случайного выбора ответов наугад или методом исключения; 2) при контроле отсутствует речевой аппарат, что делает невозможным проследить логику рассуждения студента. Поэтому в ходе обучения наиболее эффективным, по нашему мнению, следует считать применение компьютерного тестирования в сочетании с другими формами и методами контроля.

### **Библиографический список**

- 1.Кручинин В.В. Система тестирования, основанная на генерации вопросов и тестовых заданий / В.В. Кручинин, М.Ф. Молочко // Открытое образование. – 2004. – №4. – С. 30-35.
- 2.Нохрина Н.Н. Система тестового контроля // Высшее образование в России. – 2002. – №1. – С. 106-107.
- 3.Кожемяченко В.И. Компьютерная система проведения тестов: обучающе-тренинговые компьютерные дидактические системы и технологии в сфере технического образования / В.И. Кожемяченко, В.Ю. Климов// Сб. науч. тр. под. ред. С.П. Мочалова; СибГИУ. – Новокузнецк, 2004. – С. 80-90.
- 4.Куклин В. О компьютерной технологии оценки качества знаний / В. Куклин, В. Мешалкин, В. Наводнов, Б. Савельев // Высшее образование в России. – 1993. – №3. – С. 146-153.
- 5.Рыжкина А. Современные измерители знаний (Опыт тестирования) / А. Рыжкина, Н. Ефремова // Высшее образование в России. – 2001.  $-$  N<sup>o</sup><sub>1</sub>. – C. 15-20.
- 6.Наделяев В. Рейтинговая система оценки знаний при изучении общетехнических дисциплин / В. Наделяев, Т. Мартынова, В. Герстенбергер // Высшее образование в России. – 1997. – №2. – С. 103- 107.

### **МЕТОДОЛОГИЧЕСКИЕ ОСНОВЫ ДИСЦИПЛИНЫ «ТРАНСПОРТНО-ГРУЗОВЫЕ СИСТЕМЫ»**

#### *Кандидат технических наук, доцент*

#### **Юшков В.Г.**

Процесс обучения – это направленное взаимодействие преподавателя и студентов, в ходе которого решаются задачи образования студентов.

В некоторых случаях различают понятия процесс обучения и учебный процесс. Под последним понимают специфический процесс обучения в определённом учебном заведении, но такое различие чисто условное, и в большинстве случаев эти понятия употребляют как синонимы.

Образование решает три функции: образовательную, воспитательную и развивающую.

Рассмотрим образовательную функцию, которая предполагает усвоение научных знаний, формирование специальных и общеучебных умений и навыков. Научные знания включают в себя факты, понятия, законы, закономерности, теории, обобщённую картину мира.

Специальные умения и навыки включают в себя специфические только для соответствующего учебного предмета и отрасли науки практические умения и навыки.

Целью учебной дисциплины «Транспортно-грузовые системы» (ТГС) является изучение структуры, технологий и организации работы транспортно-грузовых систем, в том числе классификации, основных функций ТГС, технологических процессов, технических свойств грузов, грузовых фронтов, основ проектирования ТГС, а также технико-экономическая оценка и выбор проектных решений. Программой учебной дисциплины предусмотрено чтение лекций, проведение практических занятий, выполнение лабораторных работ и курсовое проектирование.

Следует остановиться на определении параметров грузовых фронтов (ГФ) [1]. Модель грузового фронта описывается гиперболическими функциями:

$$
c = a_1 z + \frac{a_2}{xz} + a_3 x + \frac{a_4}{x} + \frac{a_5}{x},
$$
 (1)

37

$$
c_1 = a_1 z + \frac{a_2}{z} + \frac{a_3}{x_m z} + a_4 x_m + \frac{a_5}{x_m},
$$
\n(2)

где  $a_i$  – постоянные коэффициенты,

 $c, c_1$  – приведенные затраты,

- $x, x_m$  число подач и число частей деления маршрута соответственно,
- z число механизмов технологические параметры, по которым описываются функции (1) и (2), имеющие технологические ограничения - целочисленное значение и количество, которое может быть размещено на грузовом фронте.

Задача оптимизации может быть решена табличным способом в режиме калькулятора или с использованием пакета Derive 6 с изображением результатов оптимизации на плоскости (рисунок 1) или в объемном варианте (рисунки 2, 3).

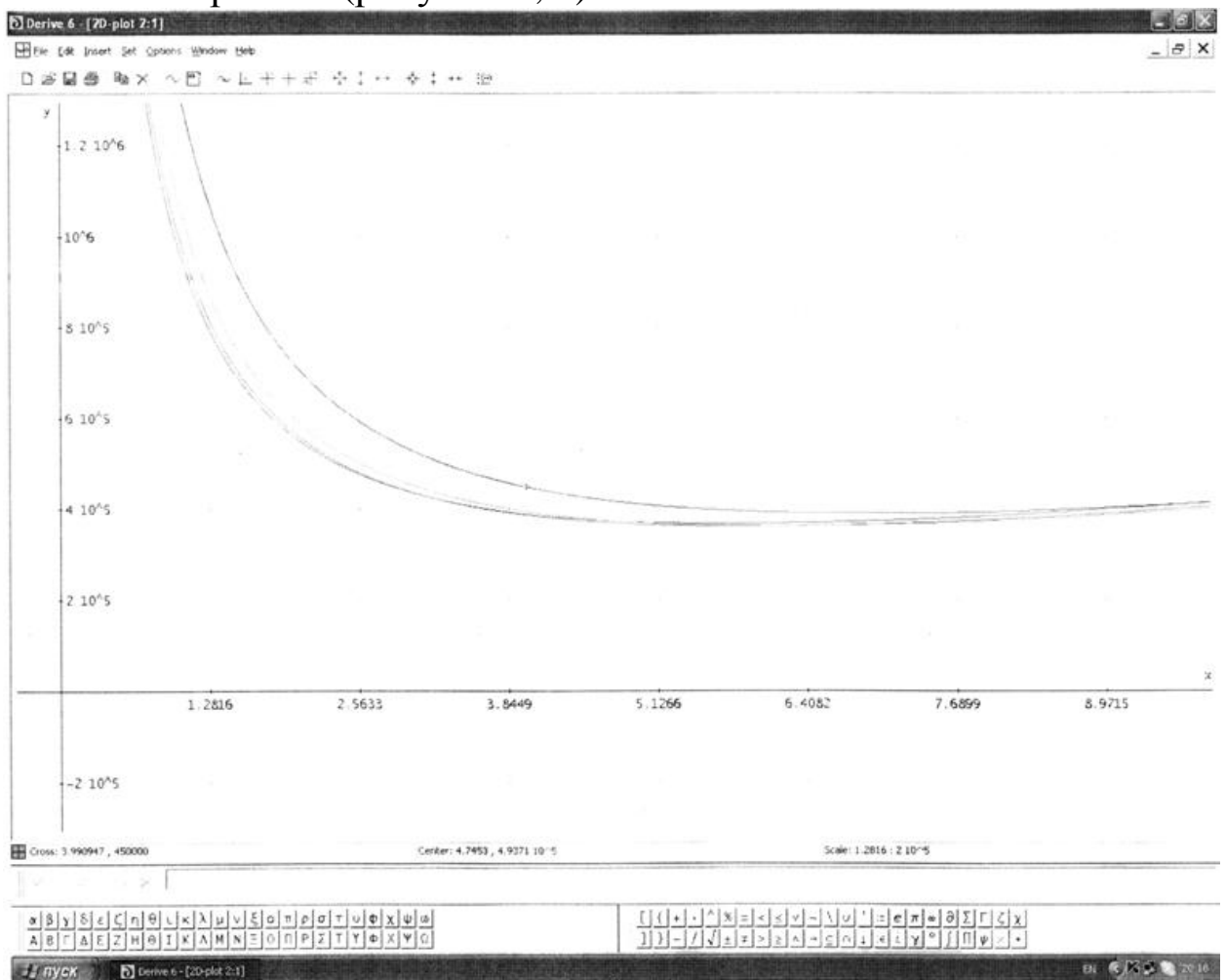

Рисунок 1 - Изображение результатов расчета ГФ на плоскости

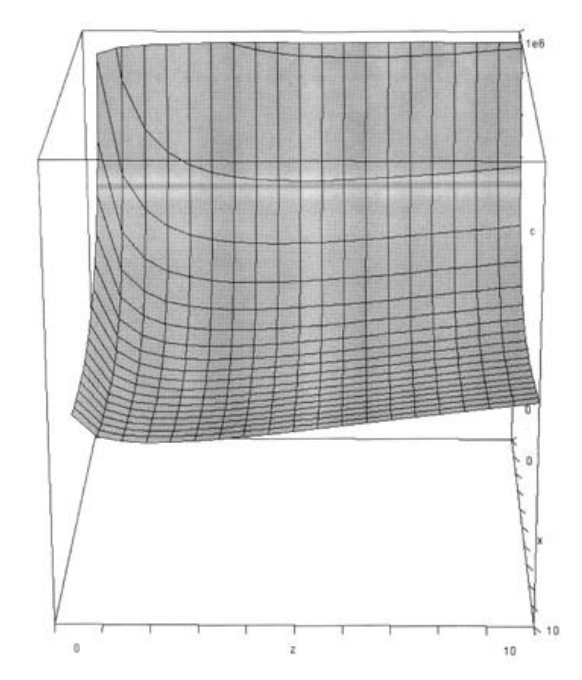

Рисунок 2 – Результат расчета ГФ в объемном варианте

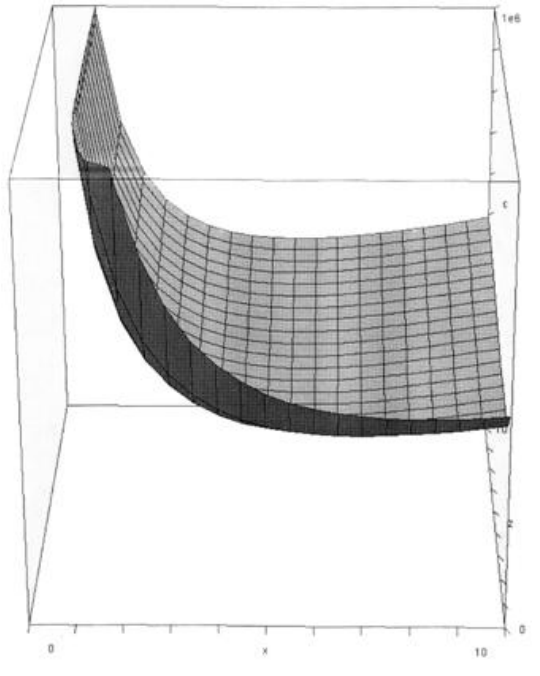

Рисунок 3 – Результаты расчета ГФ в объемном варианте

Кроме специальных умений и навыков в процессе обучения студент овладевает навыками работы с книгой, справочником, компьютером, оборудованием и приобретает навыки рациональной организации труда.

### **Библиографический список**

1. Логистические транспортно-грузовые системы: учебник для студентов транспортных вузов / Под редакцией д.т.н. В.М. Николашина. – М.: ACADEMA, 2003. – 289 с.

### О ПРИМЕНЕНИИ СИСТЕМ АВТОМАТИЗИРОВАННОГО ПРОЕКТИРОВАНИЯ ДЕТАЛЕЙ МАШИН И МЕХАНИЗМОВ В УЧЕБНОМ ПРОЦЕССЕ

#### Кандидат технических наук, доцент

### Жуков И.А.

Прогресс науки и техники, потребности в новых промышленных изделиях обусловливают необходимость выполнения проектных работ большого объема. Проектирование машин является многоэтапным динамическим процессом. Это процесс творческий, многоплановый и достаточно трудоемкий. Как правило, проектирование механизмов и машин осуществляется большим коллективом различных специалистов с использованием многочисленных расчетных, экспериментальных, эвристических методов и приемов. Современная практика проектирования деталей машин и механизмов свидетельствует о том, что для достижения успеха инженер должен одинаково хорошо ориентироваться в следующих шести областях:

- в самом объекте, процессе, системе проектирования;

- в аппарате обработки и анализа входной и выходной информации об объекте, процессе, системе и внешней среде;

- в математическом моделировании, т.е. в искусстве постановки и формализации задачи, которое заключается в умении перевести техническое задание с языка проблемно-содержательного на язык математических схем и моделей и далее в специальное программное обеспечение;

- в методах поиска оптимального решения;

- в соответствующем программном обеспечении систем автоматизированного проектирования (диалоговых системах, банках данных, базах знаний и др.);

- в свободном владении средствами вычислительной техники.

Требования, предъявляемые к качеству проектов, срокам их выполнения, оказываются все более жесткими по мере увеличения сложности проектируемых объектов и повышения важности выполняемых ими функций. Удовлетворить эти требования с помощью простого возрастания численности проектировщиков нельзя, так как возможность параллельного проведения проектных работ ограничена, и численность инженерно-технических работников в проектных ор-

ганизациях страны не может быть заметно увеличена. Решить проблему можно на основе автоматизации проектирования – широкого применения вычислительной техники. Цель автоматизации проектирования – повышение качества, снижение затрат, сокращение сроков проектирования и ликвидация тенденции к росту числа инженернотехнических работников, занятых проектированием, повышение производительности их труда. Однако не всегда переход от традиционных неавтоматизированных методов проектирования к автоматизированным обеспечивает достижение указанной цели. Например, часто удается ускорить процесс проектирования без улучшения качества изделий, в отдельных случаях не наблюдается непосредственного снижения материальных затрат. Тем не менее важен эффект ускорения научно-технического прогресса в данной области техники.

Изменения в технологиях проектирования деталей машин и механизмов требуют и новых методик обучения студентов высших учебных заведений этим технологиям. Современные методики должны быть построены на основе изучения систем автоматизированного проектирования.

На кафедре теории механизмов и машин и основ конструирования Сибирского государственного индустриального университета студенты направления 150300-Прикладная механика, специальности 150301 «Динамика и прочность машин» изучают основы автоматизированного машиностроительного черчения и проектирования изделий, основы исследований кинематических схем механизмов, основы прочностных расчетов деталей машин. В качестве программного обеспечения используются CAD/CAM/CAE системы «Компас 3D», «APM WinMachine», «T-Flex».

Система «Компас-3D» предназначена для создания трехмерных ассоциативных моделей отдельных деталей и сборочных единиц, содержащих как оригинальные, так и стандартизованные конструктивные элементы. Параметрическая технология позволяет быстро получать модели типовых изделий на основе однажды спроектированного прототипа. Многочисленные сервисные функции облегчают решение вспомогательных задач проектирования и обслуживания производства. Чертежный редактор системы «Компас» предоставляет широчайшие возможности автоматизации проектно-конструкторских работ. Он успешно используется в машиностроительном проектировании, при проектно-строительных работах, составлении различных планов

и схем. «Компас» позволяет автоматически генерировать ассоциативные виды трехмерных моделей (в том числе разрезы, сечения, местные разрезы, местные виды, виды по стрелке, виды с разрывом). С помощью интегрированной среды «Компас-Shaft» можно выполнять проектные и проверочные расчеты цилиндрических и конических зубчатых, цепных, червячных, ременных передач, автоматически формировать для них технические требования, таблицы параметров, выносные элементы с профилями зубьев. В состав системы также входит модуль «Компас-ShaftCalc», предназначенный для расчета валов и подшипников.

Система «APM WinMachine» представляет собой энциклопедию по машиностроению, включающую инструменты и программы для автоматизированного расчета и проектирования деталей машин, механизмов, элементов конструкций. Кроме этого, она имеет современные графические средства, встроенные базы данных, необходимую информационную базу и фундаментальный электронный учебник по основам проектирования машин. «APM WinMachine» содержит современные, эффективные и надежные программы для расчета:

– энергетических и кинематических параметров;

– прочности, жесткости и устойчивости;

– выносливости при переменных режимах нагружения;

– вероятности, надежности и износостойкости;

– динамических характеристик.

Кроме того, в «APM WinMachine» имеется набор инструментальных средств расчета и анализа. Эти средства, а также проектируемые детали, в зависимости от назначения разделены на подсистемы (модули), которые могут функционировать как в составе системы, так и самостоятельно:

1) «Graph» – оформление чертежно-графической информации;

2) «Studio» – создание трехмерных поверхностных и твердотельных моделей;

3) «Data» – хранение и редактирование стандартных и информационных данных;

4) «DOCs» – хранение, просмотр, поиск и редактирование технической документации;

5) «Structure 3D» – расчет напряженно-деформированного состояния трехмерных конструкций;

6) «Joint» – расчет и проектирование соединений деталей машин и элементов конструкций;

7) «Bear» – проектирование передач вращения;

8) «Trans» – расчет неидеальных подшипников качения;

9) «Plain» – расчет и анализ радиальных и упорных подшипников;

10) «Shaft» – расчет, анализ и проектирование валов и осей;

11) «Drive» – комплексный расчет и проектирование приводов вращательного движения произвольной структуры;

12) «Spring» – расчет и проектирование пружин и других упругих элементов машин;

13) «Cam» – расчет и проектирование кулачковых механизмов;

14) «Slider» – расчет и проектирование рычажных механизмов произвольной структуры;

15) «Screw» – расчет неидеальных передач поступательного движения;

16) «Beam» – расчет и проектирование балочных элементов конструкций;

17) «Truss» – расчет и проектирование плоских ферменных конструкций методом конечных элементов;

18) «FEM2D» – расчет напряженно-деформированного состояния плоских деталей методом конечных элементов.

Каждый модуль предоставляет пользователю интегрированную среду, которая в общем случае включает в себя:

– специализированный графический редактор;

– встроенные базы данных;

– полный цикл вычислений;

– разнообразные средства представления результатов расчета.

Комплекс «T-Flex» позволяет под управлением системы документооборота («T-Flex DOCs»):

– проектировать основное изделие («T-Flex CAD»);

– оснастку («T-Flex CAD», прикладные системы);

– анализировать изделие до изготовления («T-Flex Анализ», «T-Flex Динамика», «T-Flex / Пружины», «T-Flex / Зубчатые передачи»);

– разрабатывать технологии и осуществлять техническое нормирование производства («T-Flex Технология», «T-Flex Техническое нормирование»);

– разрабатывать управляющие программы («T-Flex ЧПУ»);

– проверять управляющие программы до загрузки на станок («T-Flex NC Tracer»). Комплекс «Т-Flex» обеспечивает единство данных и автоматизированное отслеживание изменений по всему проекту, что является отличительной особенностью систем высокого уровня.

«Т-Flex CAD» - полнофункциональная система автоматизированного проектирования, обладающая всеми современными средствами разработки проектов любой сложности. Система объединяет мощные параметрические возможности трехмерного моделирования со средствами создания и оформления конструкторской документации. Технические новшества и хорошая производительность в сочетании с хорошим и понятным интерфейсом делают «T-Flex CAD» универсальным и эффективным средством проектирования изделий основного производства и комплекса необходимой оснастки. Возможности параметризации в «Т-Flex CAD» очень широки, что обеспечивает максимальную эффективность при проектировании моделей с различными исполнениями и набором типоразмеров. «Т-Flex Анаэто интегрированная с «Т-Flex CAD» среда конечно- $J/143$ <sup>2</sup> элементных расчетов. Используя «Т-Flex Анализ», пользователь системы «Т-Flex CAD» имеет возможность осуществлять математическое моделирование распространенных физических явлений и решать важные практические задачи инженерного проектирования. Все расчеты ведутся с применением метода конечных элементов. При этом трехмерной моделью изделия  $\overline{M}$ расчетной конечномежду элементной моделью поддерживается ассоциативная связь. Параметрические изменения исходной твердотельной модели автоматически переносятся на сеточную конечно-элементную модель. Статический анализ осуществлять расчет напряженнопозволяет деформированного состояния конструкций под действием приложенных к системе постоянных во времени сил. С помощью модуля «Статический анализ» пользователь может оценить прочность разработанной им конструкции по допускаемым напряжениям, определить наиболее уязвимые места конструкции и внести необходимые изменения, оптимизировать изделие. Это позволяет серьезно повысить эффективность и качество проектирования.

Изучение вышеописанных систем автоматизированного проектирования деталей машин и механизмов осуществляется в рамках учебных дисциплин «Основы автоматизированного проектирования», «Методические основы расчета сложных конструкций», «Основы технологии машиностроения», а также при выполнении студентами дипломных работ.

### **К ОПРЕДЕЛЕНИЮ ТЯГОВОГО УСИЛИЯ ЛЕНТОЧНОГО КОНВЕЙЕРА МЕТОДОМ ОБХОДА ПО КОНТУРУ, ПРИМЕНИТЕЛЬНО К КУРСОВОМУ ПРОЕКТИРОВАНИЮ**

### *Доцент*

### **Мизин Ю.Г.**

Наиболее распространенным типом транспортирующих машин непрерывного действия во всех отраслях промышленности являются ленточные конвейеры. Они составляют 90% всех конвейерных установок, действующих в нашей стране. Их используют в металлургической промышленности для подачи топлива, агломерата, земли, в горнодобывающей промышленности – для транспортировки угля при открытых разработках, руд, полезных ископаемых, на предприятиях с поточным производством – для транспортирования заготовок между рабочими местами.

В заданиях на курсовой проект по курсу «Детали машин» в исходных данных приводятся значения тягового усилия ленты, диаметр барабана и скорость передвижения тягового элемента ленточного конвейера. Однако определение значения тягового усилия конвейера для студентов представляет определенную трудность.

Поэтому на примере наклонно-горизонтального конвейера попробуем подробно разобрать этот вопрос.

Для определения полного сопротивления конвейера, а также натяжения тягового элемента в различных точках его трассы, можно воспользоваться методом обхода по контуру. Сущность этого метода заключается в том, что всю трассу конвейера разбивают на отдельные участки и последовательно производят определение натяжения тягового элемента, переходя от точки к точке. При этом считают, что натяжение тягового элемента в каждой последующей по его ходу точке контура трассы равно сумме натяжения в предыдущей точке и сил сопротивления на участке между рассматриваемыми точками. Обход по контуру обычно начинают с ветви, сбегающей с приводного барабана (рисунок 1). Рассмотрим это на примере.

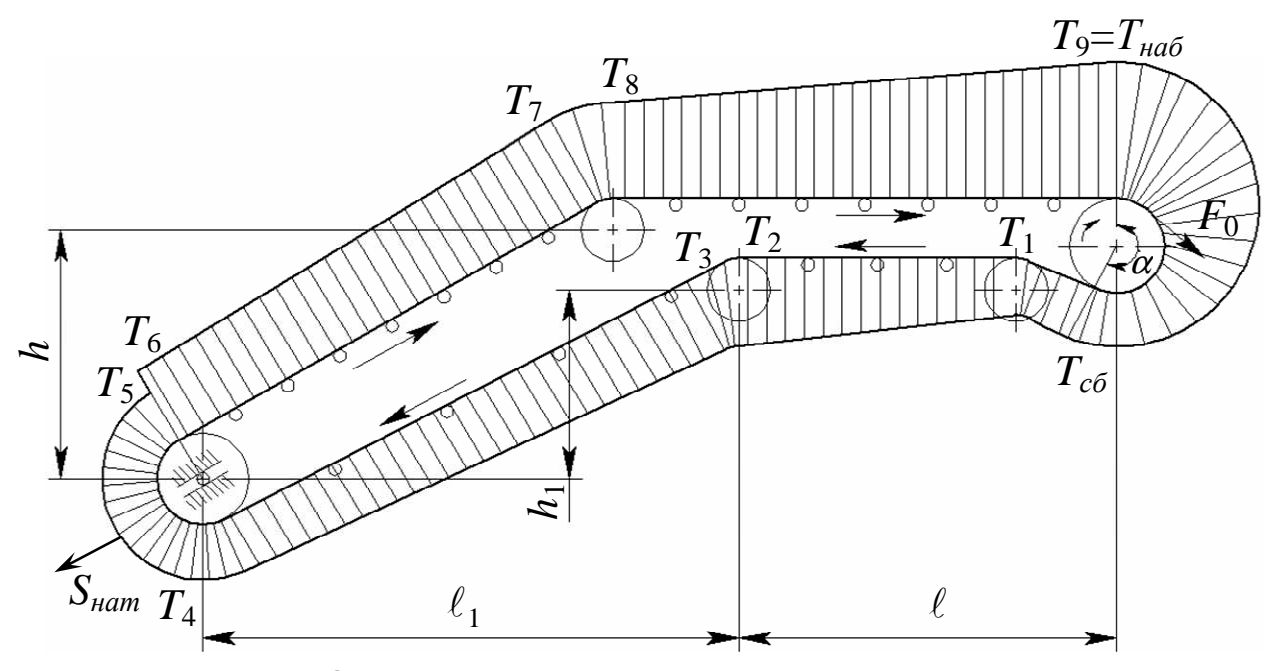

Рисунок 1 – Определение натяжения тягового элемента методом обхода по контуру

Обозначим натяжение сбегающей ветви – *Тсб*. Тогда натяжение *Т*<sup>1</sup> по другую сторону отклоняющего барабана будет больше *Тсб* на значение сил сопротивления от трения в опорах барабана и жесткости тягового элемента:

 $T_1 = T_{c6} + F_{6an}$ .

На отклоняющем ролике натяжение *Т*<sub>2</sub> будет больше ранее найденного натяжения  $T_1$  на значение силы сопротивления группы роликов на горизонтальном участке холостой ветви конвейера длиной  $\ell$ :

 $T_2 = T_1 + F_x$ .

Натяжение  $T_3$  на сбеге с ролика будет больше натяжения  $T_2$  на значение силы сопротивления отклоняющего барабана:

$$
T_3 = T_2 + F'_{6ap}.
$$

Далее, продолжая обход, определяем, что натяжение  $T_4$  отличается от натяжения *Т*<sup>3</sup> на величину силы сопротивления роликов на наклонном участке холостой ветви конвейера длиной  $\ell_1$  и уменьшается на значение составляющей силы тяжести ленты при разности высот участка *h*1:

 $T_4 = T_3 + F'_x - q_0 \cdot h_1 \cdot g$ ,

где *q*0 – погонная масса ленты, кг/м,

 $g$  – ускорение свободного падения, м/ $c^2$ ,

 $h_1$  – разность высот участков, м.

Натяжение в точке сбега ленты с натяжного барабана (T<sub>5</sub>):

$$
T_5 = T_4 + F''_{6ap}.
$$

Зная величины  $T_4$  и  $T_5$ , можно определить длину натяжного устройства *Sнат*

 $S_{\text{tiam}} = T_4 + T_5 + F_c$ ,

где *F<sup>c</sup>* – сила сопротивления передвижению ползунов или натяжной тележки (в зависимости от конструкции натяжного устройства).

Натяжение в пункте загрузки конвейера  $T_6$  больше натяжения  $T_5$ на значение силы сопротивления загрузки:

 $T_6 = T_5 + F_{\text{3a2D}}$ .

Натяжение  $T_7$  превышает натяжение  $T_6$  на величину сопротивления группы роликов на наклонном участке рабочей ветви конвейера силы *Fр*, а также составляющей силы тяжести ленты и груза при разности высот *h*:

$$
T_7 = T_6 + F_p + (q + q_0) \cdot g \cdot h,
$$

где *q* – погонная масса груза, кг/м,

*h* – разность высот рассматриваемого участка, м.

Натяжение *Т*<sub>8</sub> будет больше натяжения *Т*<sub>7</sub> на величину силы сопротивления барабана:

 $T_8 = T_7 + F'''_{6ap}$ .

Сопротивление *Т*<sup>9</sup> в пункте разгрузки будет больше *Т*<sup>8</sup> на величину сопротивления роликов на горизонтальном участке на длине между точками 8 и 9:

 $T_9 = T_8 + F_p$ . С другой стороны  $T_9 = T_{\mu q 6}$ , (1) где *Тнаб* – натяжение в набегающей на барабан ленте.

В нашем случае, разгрузка осуществляется свободным сбрасыванием с приводного барабана, поэтому сопротивление разгрузки не учитываем. В случае применения плужкового разгружателя происходит интенсивное трение груза о ленту и о щит разгружателя, что приводит к возникновению большой силы сопротивления в пункте разгрузки. Это должно дополнительно учитываться при расчете.

В соответствии с формулой Эйлера

$$
T_{\mu a\delta} = T_{c\delta} \cdot e^{f\alpha},\tag{2}
$$

- где *f* коэффициент сцепления между лентой и приводным барабаном,
	- $\alpha$  угол охвата лентой приводного барабана (рад).

Решая совместно уравнения (1) и (2), определяем значения *Тсб*. Затем определяем натяжение конвейерной ленты в остальных точках трассы.

По уточненному значению  $F_{\text{max}} = F_{\mu a6}$  выбираем число прокладок ленты.

Мощность на приводном валу конвейера определяем по формуле:

$$
P_0 = \frac{F_0 \cdot V_1}{1000}, \text{(kBr)},
$$

где *V*1 – скорость движения ленты, (м/с),

$$
F_0 = F_{Ha6} - F_{c6}
$$
, (H).

Таким образом, зная усилия в набегающей и сбегающей ветвях, можно определить тяговое усилие на барабане или мощность привода.

Учебно-методическое издание

## ОСНОВЫ ПРОЕКТИРОВАНИЯ МАШИН МАТЕРИАЛЫ УЧЕБНО-МЕТОДИЧЕСКОЙ КОНФЕРЕНЦИИ

Редактор Т.И. Комиссарова

Подписано в печать .08.07г. Формат бумаги 60х84 1/16. Бумага писчая. Печать офсетная. Усл. печ. л. . Уч.-изд. л. . Тираж 150 экз. Заказ \_\_\_.

Сибирский государственный индустриальный университет 654007, г. Новокузнецк, ул. Кирова, 42. Типография СибГИУ